# **Gpyro Workbook on Pyrolysis & Smouldering Problems**

**(Based on Version 0.8186)**

by

Han Yuan, Xinyan Huang, Guoxiang Zhao, Alexandra Dakin,

# Poppy E. Fryer, and Guillermo Rein

[mr.hanyuan@gmail.com;](mailto:mr.hanyuan@gmail.com) [g.rein@imperial.ac.uk](mailto:g.rein@imperial.ac.uk)

# HAZELAB

Department of Mechanical Engineering

Imperial College London

**(Revision Log)**

# **IMPERIAL<br>KAZELAB**

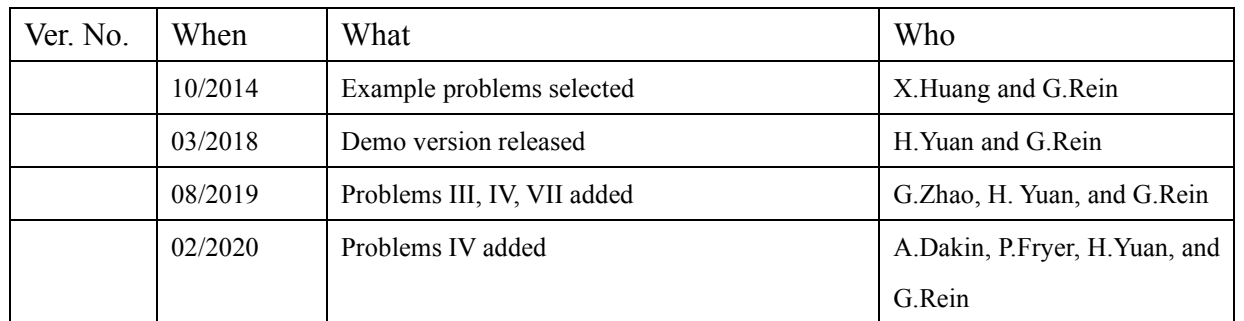

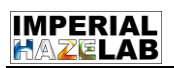

# **Contents**

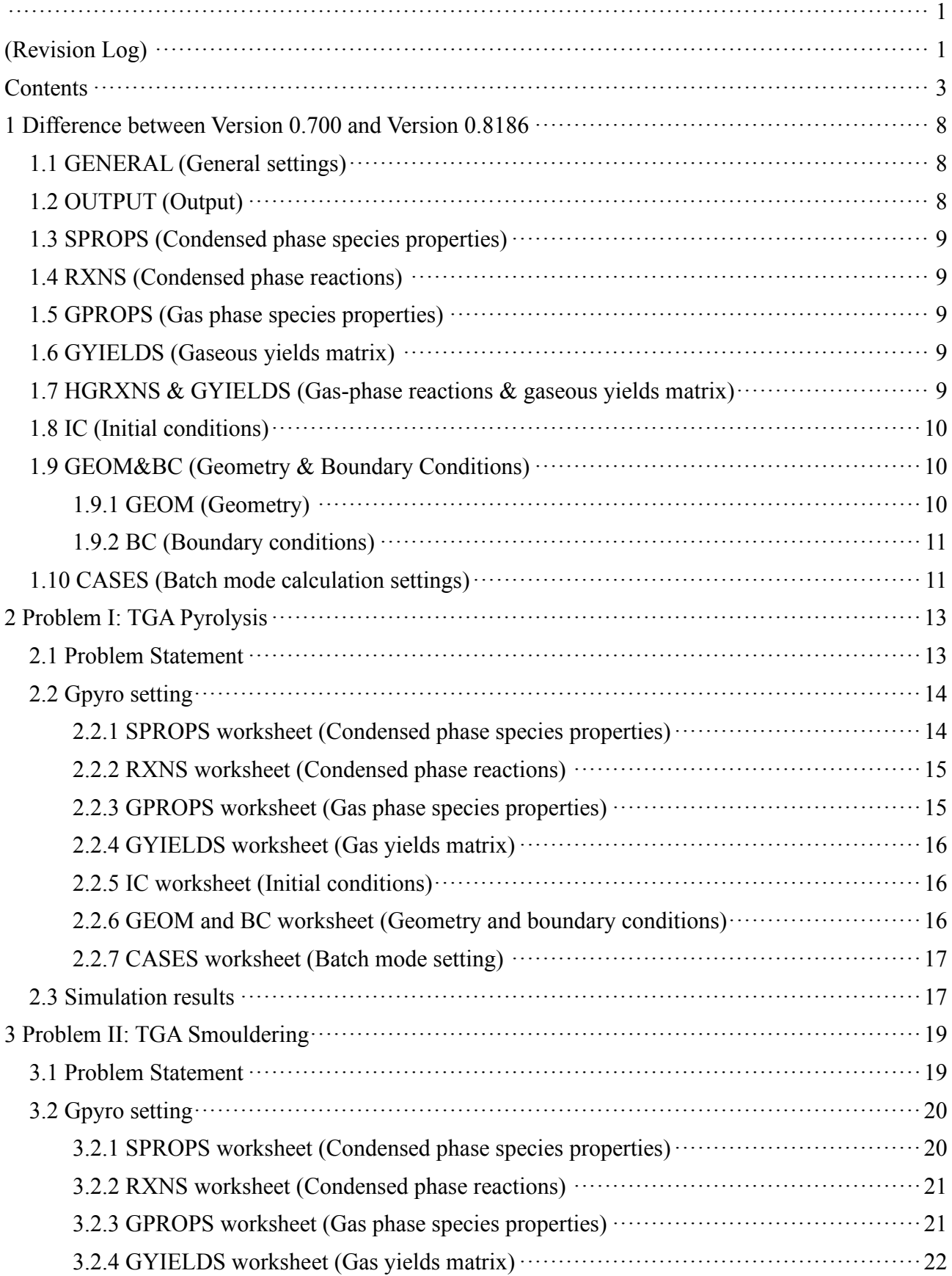

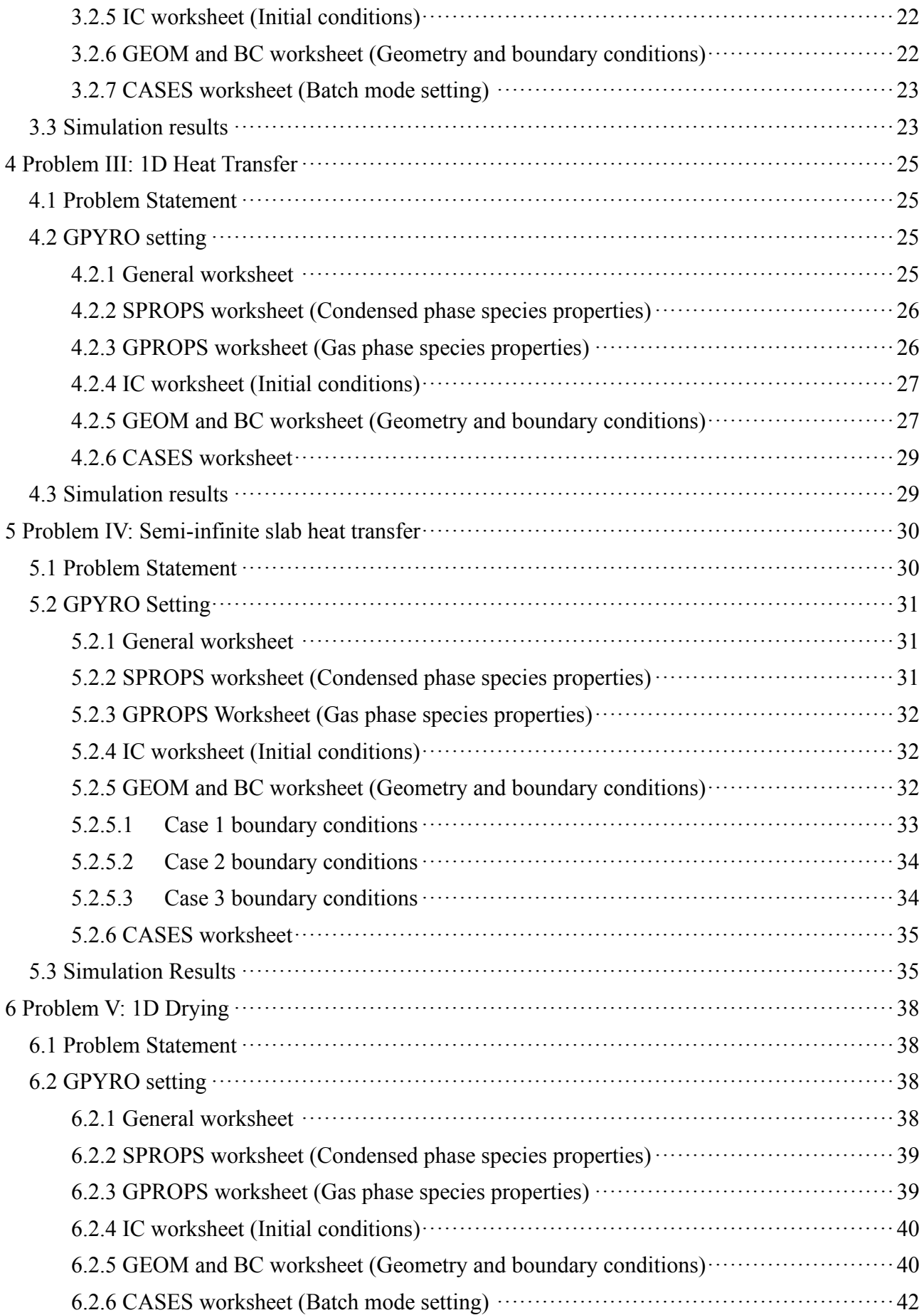

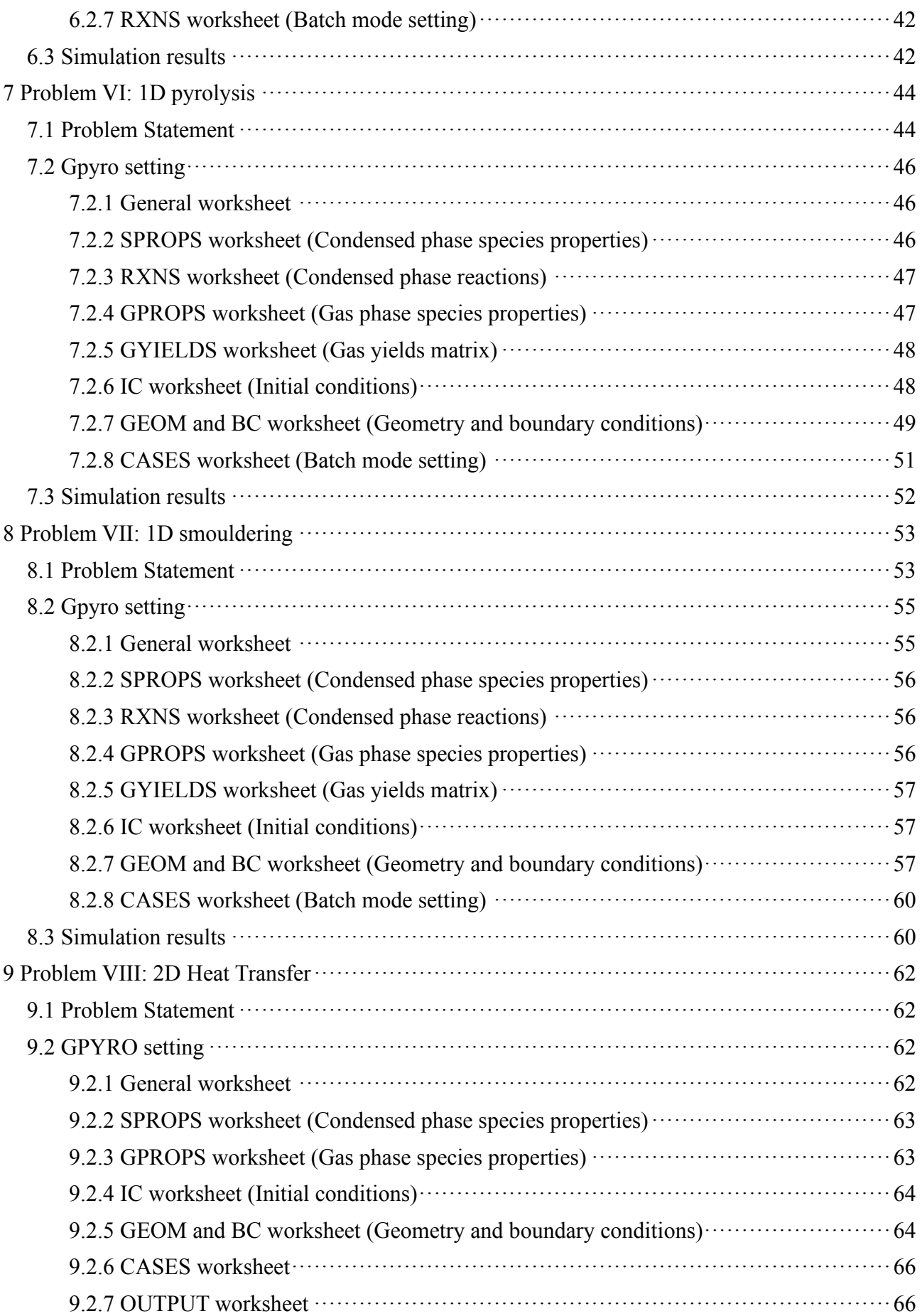

# **IMPERIAL<br>KAZELAB**

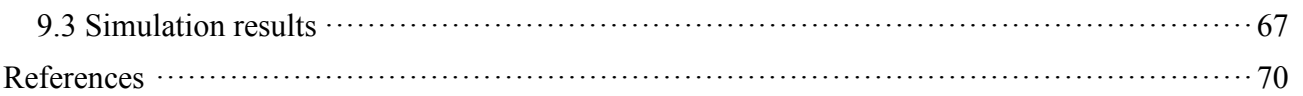

#### **IMPERIAL AZELAB**

Gpyro is a powerful open-source simulation tool for computational study of pyrolysis and smouldering. As the creator and on-going developer, Christopher Lautenberger has published technical reference[\[1\]](#page-69-0) and user's guidance[\[2\]](#page-69-1) to help the users get started. Besides, as additional supporting documents, several sample cases have also been included in the installation package.

Nevertheless, due to the large number of input parameters and high degree of flexibility in specifying them, some beginning learners may still have difficulty in using this tool well, especially when applying it to investigate a specific case.

We therefore produce this document, aiming to further help Gpyro users. We adapt published computational studies to several typical solid pyrolysis/smouldering problems and demonstrate how to use Gpyro to solve these problems. In the solutions, the key setting steps and validated simulation results are shown along with some input files attached as reference. We hope this document can serve as a complementary document to the official user-supporting files (ie. technical reference and user's guidance) and provide more details for the implementation of Gpyro. Since it is a complementary rather than an overall user's guidance, before reading this document, users should first read through technical reference and user's guidance to get familiar with the basics on concepts, physical models, and implementation of Gpyro.

Hazelab creates an online forum (Google group) for the users to discuss and share the experience of using Gpyro. (Some of the links in the workbook are only accessible to the members of the forum). **If you are interested in joining the forum, you need to send an email to Prof. Guillermo Rein [\(g.rein@imperial.ac.uk\)](mailto:g.rein@imperial.ac.uk) and let us know your Gmail address, which is required for us to add you in the group.**

# **1 Difference between Version 0.700 and Version 0.8186**

Although Gpyro is keeping updated, some users prefer to use the old version However, the first public version of Gpyro (V0.700) was released in 2009. During the past 9 years, Gpyro has been updated for more than 500 times and many new features (i.e 3D simulation, a more concise input interface and a better solver) have been added into the new version.

To make full use of this powerful tool, researchers are strongly recommended to transition from old versions to the new one. For helping old version users transition, important differences in input parameters, input interface and working mechanisms between Version 0.700 and version 0.8186 are therefore first discussed in this document.

### <span id="page-7-0"></span>**1.1 GENERAL (General settings)**

Compared to V0.700, the latest version has changed some entries in the **GENERAL** Worksheet. Five entries no longer exist in the V0.8186: SOLVE POROSITY, PROPERTY LINTERP, GAS\_DIFFUSION, FRONT\_GAS\_DIFFUSION, MINIMUM\_CONDUCTIVITY. On the other hand, some new entries are added.

For example, in V0.8186, we can specify different relaxation parameters to different variables. This is more flexible than the older version, which only allows for the setting of GLOBAL relaxation parameter. By tuning the relaxation separately to different parameters, converge might be easier to reach.

Other newly added parameters can be checked through the *updating* recordings [http://reaxengineering.com/trac/gpyro/timeline?from=03%2F09%2F18&daysback=90&authors=&ch](http://reaxengineering.com/trac/gpyro/timeline?from=03%2F09%2F18&daysback=90&authors=&changeset=on&update=Update) [angeset=on&update=Update.](http://reaxengineering.com/trac/gpyro/timeline?from=03%2F09%2F18&daysback=90&authors=&changeset=on&update=Update)

### **1.2 OUTPUT (Output)**

In the OUTPUT Worksheet, the V0.8186 doesn't provide the entries of DUMP\_ENERGY\_BALANCE, DUMP\_EVERYTHING anymore, but it adds two entries: the setting of IMESH index and the coordinate setting of y-axis (T), expanding the output to 3D. IMESH is the index of the mesh used for output. When IMESH=0, all meshes specified in GEOM worksheet will be output.

# **IMPERIAL**

| <b>Quantity</b><br>r.    | index | <b>IMESH</b> | z(m)   | x(m)   | y(m)   |
|--------------------------|-------|--------------|--------|--------|--------|
| 1 MLR                    |       | 0            | 0.0000 | 0.0000 | 0.0000 |
| 2 M/M0                   |       | 0            | 0.0000 | 0.0000 | 0.0000 |
| 3 YI                     |       | 0            | 0.0000 | 0.0000 | 0.0000 |
| 4 YI                     | 2     | 0            | 0.0000 | 0.0000 | 0.0000 |
| $5$ YI                   |       | 0            | 0.0000 | 0.0000 | 0.0000 |
| <b>6 REACTION RATE K</b> |       | 0            | 0.0000 | 0.0000 | 0.0000 |
| 7 REACTION RATE K        | 2     | 0            | 0.0000 | 0.0000 | 0.0000 |
| <b>8 N ITERATIONS</b>    |       | 0            | 0.0000 | 0.0000 | 0.0000 |

Figure 1-1 OUTPUT worksheet in V0.8186

# **1.3 SPROPS (Condensed phase species properties)**

No significant change is made in this worksheet, except for expanding the entry for setting the property heterogeneity from Z direction to z, x, y direction.

# **1.4 RXNS (Condensed phase reactions)**

No difference at all. It should be noted that  $T_{\text{crit}}$  cannot be set through Excel worksheets different. If you want to use this parameter in the simulation, you should add this parameter manually in the .data file that produced from Excel worksheets.

# **1.5 GPROPS (Gas phase species properties)**

The most significant change in GPROPS Worksheet is that the entry for specifying the initial fraction of gas species doesn't exist anymore. **This information is left to be specified in the IC Worksheet in V0.8186.**

# **1.6 GYIELDS (Gaseous yields matrix)**

No difference at all

# **1.7 HGRXNS & GYIELDS (Gas-phase reactions & gaseous yields matrix)**

No difference at all

# <span id="page-9-1"></span>**1.8 IC (Initial conditions)**

The **IC** worksheet plays a similar role as the **LAYERS** worksheet does in the Version 0.700, but with a more concise and clear interface.

| IC# | T0<br>(K) | T <sub>g0</sub><br>(K) | $P_0$<br>(Pa) | $Y_{i0,1}$<br>$\left( \cdot \right)$ | $Y_{i0,2}$<br>$\left( \cdot \right)$ | $Y_{i0,3}$<br>$\left( \cdot \right)$ | $Y_{j0,1}$<br>(-) |
|-----|-----------|------------------------|---------------|--------------------------------------|--------------------------------------|--------------------------------------|-------------------|
| 1   | 300.0     | 300.0                  | 101300.0      | 1.000                                | 0.000                                | 0.000                                | 1.000             |
|     |           |                        |               |                                      |                                      |                                      |                   |
|     |           |                        |               |                                      |                                      |                                      |                   |
|     |           |                        |               |                                      |                                      |                                      |                   |
|     |           |                        |               |                                      |                                      |                                      |                   |
|     |           |                        |               |                                      |                                      |                                      |                   |
|     |           |                        |               |                                      |                                      |                                      |                   |
|     |           |                        |               |                                      |                                      |                                      |                   |
|     |           |                        |               |                                      |                                      |                                      |                   |
|     |           |                        |               |                                      |                                      |                                      |                   |

Figure 1-2 Initial conditions(IC) Worksheet in V0.8186

# **1.9 GEOM&BC (Geometry & Boundary Conditions)**

In new version, these two worksheets differ the most from the old version. It change the way to specify boundary condition.

# **1.9.1 GEOM (Geometry)**

This worksheet did not exist in the old version. However, in V.0.8186, since 3D simulation feature is added, a separate worksheet for setting geometry condition and mesh is necessary.

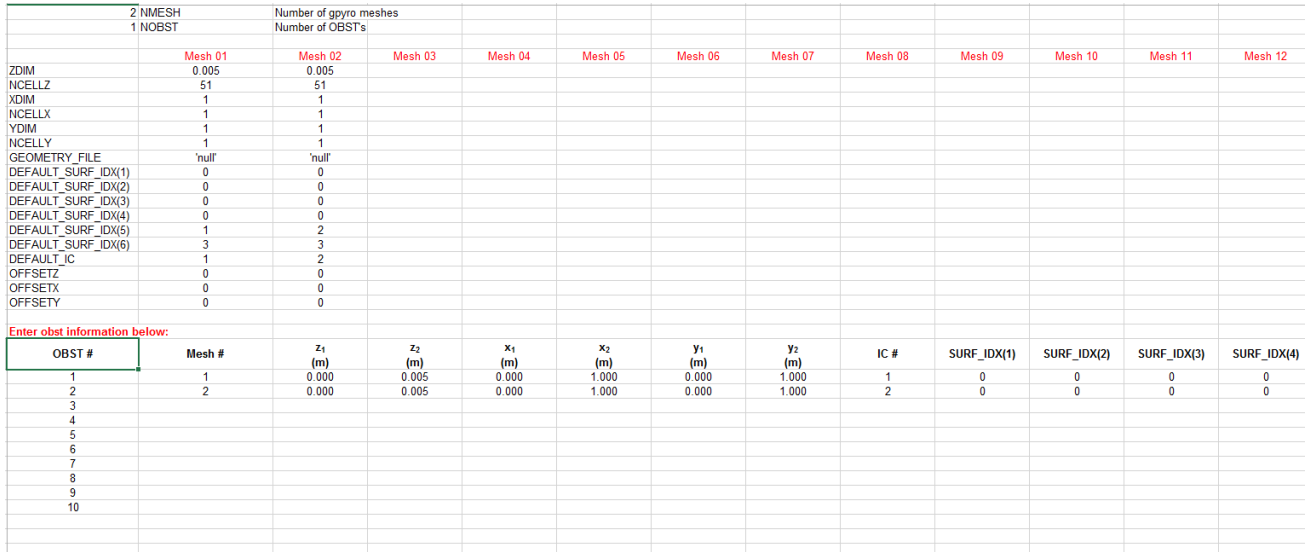

<span id="page-9-0"></span>Figure 1-3 GEOM worksheet in V0.8186

[Figure 1-3](#page-9-0) is the screen shot of GEOM worksheet.

ZDIM(XDIM/YDIM) and NCELLZ(NCELLX/ NCELLY) represents length(m) and number of cell.

SURF IDX  $(N)$  is the index string used for transfering the boundary conditions specified in BC worksheet into GEOM worksheet. More specifically:

DEFAULT SURF  $IDX(1)$  corresponds to the -x direction; DEFAULT SURF IDX (2) corresponds to the  $+x$  direction; DEFAULT SURF IDX  $(3)$  corresponds to the -y direction; DEFAULT SURF IDX (4) corresponds to the +y direction; DEFAULT SURF IDX 5) corresponds to the -z direction; DEFAULT SURF IDX (6) corresponds to the  $+z$  direction.

Literally, OBST means obstruction. It is used when simulating multi-layer case. More explanation for OBST can be found in [\[3\]](#page-69-2)

### **1.9.2 BC (Boundary conditions)**

As mentioned before, in V0.8186 **BC** worksheet doesn't include geometry information anymore. Boundary conditions are specified and then transferred to GEOM worksheet through the index of SURF\_IDX.

To illustrate how this works, we can take the screenshots shown in [Figure 1-3](#page-9-0) and [Figure 1-4](#page-10-0) as an example. A boundary condition is specified with SURF\_IDX set to 1 in [Figure 1-4](#page-10-0). Then the boundary condition is transferred to **GEOM** worksheet by setting "1" in the entry of DEFAULT SURF IDX(5)( SURF IDX(5)) (Shown in [Figure 1-3](#page-9-0)). This setting means that the No.1 boundary condition set in **BC** Worksheet is used as the boundary condition at -z direction, i.e top surface boundary condition.

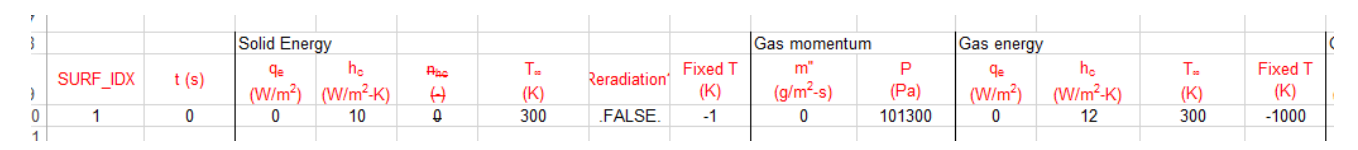

Figure 1-4 BC Worksheet in V0.8186

### <span id="page-10-0"></span>**1.10 CASES (Batch mode calculation settings)**

The **CASES** worksheet plays the same role as **QE** Worksheet does in V0.700, but with a far more concise interface. Only 5 entries are required to be set right now. All of the other entries existed in the

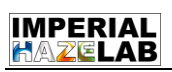

old version should be specified in the worksheet of **IC, GEMO** and **BC** and transferred through the index of **IMESH** to **CASES** worksheet.

# **2 Problem I: TGA Pyrolysis**

The beginning users of Gpyro are strongly recommended to start from the simplest problem—0D pyrolysis problem. The problem we propose here is abstracted from the work conducted by [Rein,](#page-69-3)  Lautenberger [4]. More detailed description of the problem can be found in the original paper.

### **2.1 Problem Statement**

A TGA experiment of polyurethane foam pyrolysis is carried out in nitrogen atmosphere. In the experiment, initial temperature is  $300K$  and the heating rate is  $20^{\circ}$ C/min. Can you use Gpyro to reproduce this experiment and simulate how the reaction rates, mass loss rate and dimensionless weight of solid mass changes with temperature?

The kinetic scheme and parameters of foam pyrolysis are listed as below

$$
f \text{oam} \to \nu_{\beta, p} \beta \text{-foam} + \nu_{g, p} \text{gas}
$$
 (2-1)

$$
\beta\text{-foam} \to \nu_{\text{c,p}\beta} \text{char} + \nu_{\text{gp}\beta} \text{gas} \tag{2-2}
$$

The reaction rate is assumed to have an Arrhenius form as follow[\[4\]](#page-69-3):

$$
\dot{\omega}_i = A_i e^{-E_i/RT} m_i^{n_i} \tag{2-3}
$$

| Parameter                | Value | Units            |
|--------------------------|-------|------------------|
| $E_{\rm p}$              | 148   | kJ/mol           |
| $log_{10}(A_p)$          | 11.3  | $\log_{10}(1/s)$ |
| $n_{\rm p}$              | 0.21  |                  |
| $v_{\beta,p}$            | 0.70  | kg/kg            |
| $E_{\rm p\beta}$         | 124   | kJ/mol           |
| $log_{10}(A_{\text{p}})$ | 8.2   | $\log_{10}(1/s)$ |
| $n_{\rm p\beta}$         | 1.14  |                  |
| $v_{c,p\beta}$           | 0.05  | kg/kg            |

<span id="page-13-0"></span>Table 2-1 kinetic parameters for TGA pyrolysis problem[\[4\]](#page-69-3)

#### **2.2 Gpyro setting**

#### <span id="page-13-2"></span>**2.2.1 SPROPS worksheet (Condensed phase species properties)**

In TGA model, almost all of condensed phase species properties are not be used in the simulation, since condensed phase energy conservation equation[\[1\]](#page-69-0) is simple as

$$
T_s = T_{0s} + \beta t \tag{2-4}
$$

, which is irrelevant to condensed phase properties. Thus, all of the property parameters can be specified arbitrarily.

However, there is an exception—density. Although density does not appear in the energy conservation equation either, it is relevant to the setting of stoichiometry in Gpyro. **In fact, Gpyro provides no place for us to specify stoichiometry directly. If stoichiometry is required to specify in the simulation, it can only be specified through density using the following equation (The detailed explanation of this equation can be found in** [\[1\]](#page-69-0))**:**

<span id="page-13-1"></span>
$$
SF_k = 1 + \left(\frac{\rho_{B_k}}{\rho_{A_k}} - 1\right) \chi_k
$$
\n(2-5)

Since the absolute value of density is not important in 0D simulation, we can first set the bulk density of foam to 1000 kg/m<sup>3</sup> and the density of β-foam and char can be specified accordingly by taking the stoichiometry listed in [Table 2-1](#page-13-0) into equation [\(2-5\),](#page-13-1) where  $\chi_k$  should be set to 1 which means no volume change occurs during the reaction process. The final setting is shown in [Figure 2-1.](#page-14-0)

| <b>ISPEC</b> | <b>Name</b> | $k_{0z}$<br>$(W/m-K)$ | $n_{kz}$<br>$\left( -\right)$ | $\rho_0$<br>(kg/m <sup>3</sup> ) |  |
|--------------|-------------|-----------------------|-------------------------------|----------------------------------|--|
|              | foam        | 0.200                 | 0.000                         | 1000                             |  |
| 2            | belta foam  | 0.200                 | 0.000                         | 700                              |  |
| 3            | char        | 0.200                 | 0.000                         | 35                               |  |
| $\mathbf{r}$ |             |                       |                               |                                  |  |

Figure 2-1 The setting of densities for TGA pyrolysis problem

# <span id="page-14-0"></span>**2.2.2 RXNS worksheet (Condensed phase reactions)**

Apart from stoichiometry, all of other kinetic parameters shown in [Table 2-1](#page-13-0) should be specified in **RXNS** Worksheet as follow:

|             | 2 nrxns                                                                                                    | $#$ of reactions |                 |          |               |               |   |      |          |                        |  |           |      |                          |
|-------------|----------------------------------------------------------------------------------------------------|------------------|-----------------|----------|---------------|---------------|---|------|----------|------------------------|--|-----------|------|--------------------------|
|             |                                                                                                    |                  |                 |          |               |               |   |      |          |                        |  |           |      |                          |
|             | Specify reactions below. If To' species is not the name of a species specified in the 'props' worksheet, it is assumed to be gaseous |                  |                 |          |               |               |   |      |          |                        |  |           |      |                          |
| <b>IRXN</b> | <b>From (species A)</b>                                                                                                    | To (species B)   | $\mathsf{ls}^4$ | (kJ/mol) | ΔH,<br>(J/kg) | ΔH,<br>(J/kg) | χ | n    | $n_{O2}$ | Interior model 102 FXD |  | $K_{cat}$ | leat | <sup>1</sup> crit<br>(K) |
|             |                                                                                                    |                  |                 |          |               |               |   |      |          |                        |  |           |      |                          |
|             | foam                                                                                                    | belta foam       | $2.00E+11$      |          | 148 0.00E+00  | $0.00E + 00$  |   | 0.21 |          |                        |  |           |      |                          |

Figure 2-2 The setting of RNXS worksheet for TGA Pyrolysis problem

Note that Gpyro uses an unconventional treatment of conservation rate in the expression of reaction rate[\[1\]](#page-69-0). However, in the 0D pyrolysis problem proposed here, the reaction rate is still written in the conventional form. Thus, we have to make the transformation of reaction treatment by setting "**CONVENTIONAL\_RXN\_ORDER**", an input entry in **GENERAL** Worksheet, as "TRUE".

# **2.2.3 GPROPS worksheet (Gas phase species properties)**

Both the gas species consisting the atmosphere and the gas species produced in chemical reactions should be specified in the Worksheet of **GPROPS**.

However, in this 0D problem, gas properties are also irrelevant to the simulation results and thus they can be specified arbitrarily.

|                    | 3 NGSPEC   | # of gaseous species                   |          |                        |                                                                           |            |  |
|--------------------|------------|----------------------------------------|----------|------------------------|---------------------------------------------------------------------------|------------|--|
|                    | 1 IBG      |                                        |          |                        | Species index of background gaseous species (for calculating diffusivity) |            |  |
|                    | 2 102      | Species index of oxygen                |          |                        |                                                                           |            |  |
|                    | 1000 CPG   | Specific heat capacity of gas (J/kg-K) |          |                        |                                                                           |            |  |
| <b>IGSPEC</b> Name |            | М<br>(g/mol)                           | σ<br>(A) | $\varepsilon/k$<br>(K) | $\mathbf{e}_{\mathbf{p0}}$<br>$(Hkg-K)$                                   | $H_c$<br>H |  |
|                    | pyrolysate | 44                                     | 5.061    | 254                    | 1000                                                                      | 0.00       |  |
| 2                  | oxygen     | 32                                     | 5.061    | 254                    | 1000                                                                      | 0.00       |  |
| 3                  | nitrogen   | 28                                     | 5.061    | 254                    | 1000                                                                      | 0.00       |  |

Figure 2-3 The setting of GPROPS Worksheet for TGA pyrolysis problem

# **2.2.4 GYIELDS worksheet (Gas yields matrix)**

Gas yield matrix is the concept proposed by Lautenberger in developing Gpyro. Its defination can be found in [\[1\]](#page-69-0). **The principle of setting in GYIELDS Worksheet is that the sum of every activated reaction column should be equal to 1**.

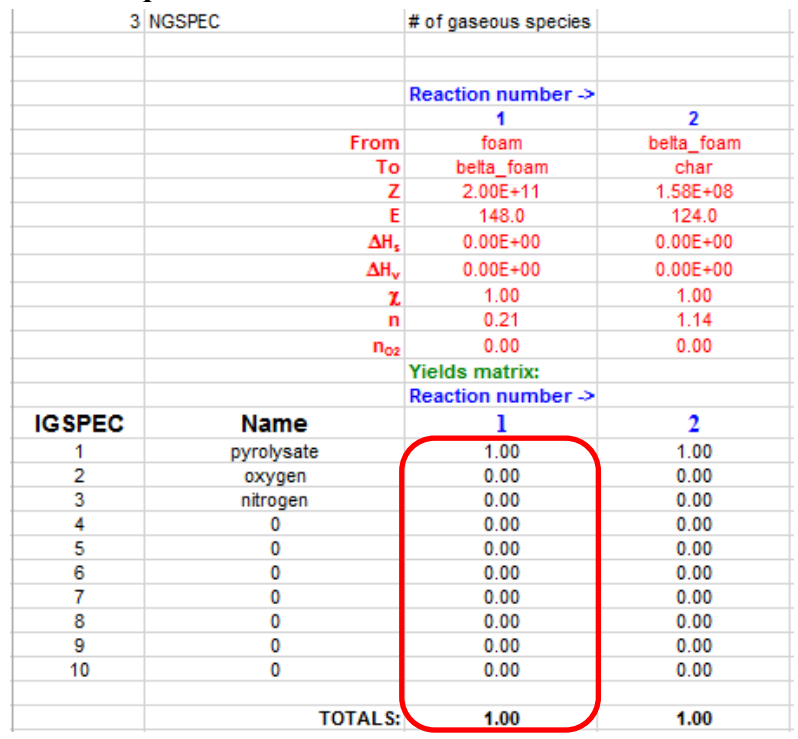

Figure 2-4 The setting of **GYIELDS** Worksheet for TGA pyrolysis problem

### **2.2.5 IC worksheet (Initial conditions)**

As illustrated in section [1.8,](#page-9-1) one of the most significant change in input interface is initial conditions. In the **IC** worksheet, we can set initial temperature, pressure and mass fraction. Note that i and j represents condensed and gas phase respectively **and the index number of species correspond to their numbering in the worksheet of SPROPS and GPROPS.**

| IC# |       | l g0<br>(K) | $P_0$<br>$(Pa)$ (-) (-) | $Y_{i0,1}$ | $Y_{i0,2}$ | $Y_{i0,3}$<br>$\left( -1 \right)$ | $Y_{j0,1}$<br>$\left( -\right)$ | $Y_{j0,2}$ | $Y_{10,3}$ |  |
|-----|-------|-------------|-------------------------|------------|------------|-----------------------------------|---------------------------------|------------|------------|--|
|     | 300.0 | 300.0       | 101300.0                | 1.000      | 0.000      | 0.000                             | 0.000                           | 0.000      | 1.000      |  |

Figure 2-5 The setting of **IC** worksheet for TGA pyrolysis problem

### **2.2.6 GEOM and BC worksheet (Geometry and boundary conditions)**

In 0D simulation, GEOM worksheet and BC worksheet are not used and they can be left as the default setting.

# **2.2.7 CASES worksheet (Batch mode setting)**

The **CASES** worksheet is where the heating rate (*β*) should be set. For 0D simulation, "**0D?**" should be set as "**TRUE**".

|        | 1 Number of cases to run |                          |             |         |
|--------|--------------------------|--------------------------|-------------|---------|
| Case # | <b>IMESH</b>             | t <sub>stop</sub><br>[s] | 0D?         | [K/min] |
|        |                          | 1800                     | <b>TRUE</b> | 20 O    |

Figure 2-6 The setting of **CASES** worksheet for TGA pyrolysis problem

# **2.3 Simulation results**

![](_page_16_Figure_6.jpeg)

<span id="page-16-0"></span>![](_page_16_Figure_7.jpeg)

![](_page_16_Figure_8.jpeg)

<span id="page-16-1"></span>Figure 2-8 Solid mass as a function of temperature

![](_page_17_Figure_1.jpeg)

Figure 2-9 Mass loss rate as a function of temperature

<span id="page-17-0"></span>[Figure 2-7,](#page-16-0) [Figure 2-8,](#page-16-1) [Figure 2-9](#page-17-0) are the simulation results obtained by V0.8186. These results match well with the original work[\[4\]](#page-69-3). It should be noted that the reaction rate defined in Gpyro is a volumetric term, which is different from the conventional definition of reaction rate. If we want to plot the conventional reaction rate in the figure (as shown in [Figure 2-7\)](#page-16-0), we need convert the volumetric term into the conventional term. (A detailed discussion of this issue can be found in Gpyro Google <https://groups.google.com/forum/#!topic/gpyro-working-group/ZYWUzymejeY>)

# **3 Problem II: TGA Smouldering**

The TGA smouldering problem is also abstracted from [\[4\]](#page-69-3). It is more complicated than the pyrolysis problem since oxidation is taken into account.

### <span id="page-18-3"></span>**3.1 Problem Statement**

A TGA experiment of polyurethane foam pyrolysis is carried out in air atmosphere  $(Y_{O2}=0.23,$  $Y_{N2}=0.77$ ). In the experiment, initial temperature is 300K and the heating rate is 20 $\degree$ C/min. Can you use Gpyro to predict how reaction rates, mass loss rate and dimensionless weight of solid mass change with temperature?

The kinetic scheme and parameters of foam smouldering is listed as below

$$
f \text{oam} \to \nu_{\beta, p} \beta - f \text{oam} + \nu_{g, p} \text{gas}
$$
 (3-1)

<span id="page-18-1"></span><span id="page-18-0"></span>
$$
\beta\text{-foam} \to \nu_{\text{c,p}\beta} \text{char} + \nu_{\text{gp}\beta} \text{gas} \tag{3-2}
$$

$$
f \text{oam} + V_{\text{O}_2,0} \text{O}_2 \rightarrow V_{\text{c},0} \text{char} + V_{\text{g},0} \text{gas}
$$
\n
$$
(3-3)
$$

$$
\beta\text{-foam} + \nu_{\text{O}_2,\text{O}_2}O_2 \rightarrow \nu_{\text{c},\text{O}_2}\text{char} + \nu_{\text{g},\text{O}_2}\text{gas}
$$
 (3-4)

$$
char + \nu_{O_2, c} O_2 \rightarrow \nu_{r, c} residue + \nu_{g, c} gas \tag{3-5}
$$

The reaction rate is assumed to have an Arrhenius-type shown as below:

<span id="page-18-4"></span><span id="page-18-2"></span>
$$
\dot{\omega}_i = A_i e^{-E_i/RT} m_i^n y_{O_2}^{\delta} \tag{3-6}
$$

| Parameter                   | Value | Units           |
|-----------------------------|-------|-----------------|
| $E_{\rm p}$                 | 148   | kJ/mol          |
| $log_{10}(A_p)$             | 11.3  | $log_{10}(1/s)$ |
| $n_{\rm p}$                 | 0.21  |                 |
| $v_{\beta, p}$              | 0.70  | kg/kg           |
| $E_{\rm p\beta}$            | 124   | kJ/mol          |
| $log_{10}(A_{\rm p\beta})$  | 8.2   | $log_{10}(1/s)$ |
| $n_{\rm p\beta}$            | 1.14  |                 |
| $v_{c,p\beta}$              | 0.05  | kg/kg           |
| $E_{O}$                     | 194   | kJ/mol          |
| $log_{10}(A_0)$             | 15.4  | $log_{10}(1/s)$ |
| $n_{\rm o}$                 | 0.52  |                 |
| $v_{c,0}$                   | 0.57  | kg/kg           |
| $E_{\alpha\beta}$           | 194   | kJ/mol          |
| $log_{10}(A_{\alpha\beta})$ | 15.4  | $log_{10}(1/s)$ |
| $n_{\alpha\beta}$           | 0.52  |                 |
| $v_{c,o\beta}$              | 0.57  | kg/kg           |
| $E_{\rm{c}}$                | 201   | kJ/mol          |
| $log_{10}(A_c)$             | 15.2  | $log_{10}(1/s)$ |
| $n_{\rm c}$                 | 1.23  |                 |
| $v_{r,c}$                   | 0.23  | kg/kg           |

Table 3-1 kinetic parameters for TGA smouldering problem [\[4\]](#page-69-3)

### **3.2 Gpyro setting**

### **3.2.1 SPROPS worksheet (Condensed phase species properties)**

As illustrated in section [2.2.1,](#page-13-2) for a 0D problem what really needs to set in **SPROPS** worksheet is just density.

However, as oxidation is involved in the smouldering problem, the simulation becomes more complicated than the pyrolysis problem. As mentioned in section [2.2.1](#page-13-2) , density should be specified according to stoichiometry. However, when an identical species are generated from different reaction paths with variant stoichiometry the problem comes: there would be multiple rather than one density corresponding to an identical species, but Gpyro does not permit an identical species to be specified with different densities.

**Our solution to this problem is to split the identical species into different species with different name and density, but in analysis we regard them as a whole part and sum their values up when needed.**

In this specific case, char is generated from three different paths (reaction  $(3-2)$ ,  $(3-3)$ ,  $(3-4)$ ) which lead to 3 different densities. Thus, in Gpyro, we split char into 3 different species for each

#### **IMPERIAL AZELAB**

reaction path. Moreover, since char is the intermediate species, the splitting of char also leads to the splitting of residue, which is the final product in this problem. Thus, to simulate this problem in Gpyro, we need to set 8 rather than 4 species. The setting of SPORPS section is listed below:

| <b>ISPEC</b> | <b>Name</b>    | $k_{0z}$<br>$(W/m-K)$ | $n_{kz}$<br>$\left( -\right)$ | $\rho_0$<br>(kg/m <sup>3</sup> ) |
|--------------|----------------|-----------------------|-------------------------------|----------------------------------|
| 1            | foam           | 0.200                 | 0.000                         | 1000                             |
| 2            | belta foam     | 0.200                 | 0.000                         | 700                              |
| 3            | pbelta_char    | 0.200                 | 0.000                         | 35                               |
| 4            | o char         | 0.200                 | 0.000                         | 570                              |
| 5            | obelta char    | 0.200                 | 0.000                         | 399                              |
| 6            | pbelta residue | 0.200                 | 0.000                         | 8.05                             |
|              | o residue      | 0.200                 | 0.000                         | 131.1                            |
| 8            | obelta residue | 0.200                 | 0.000                         | 91.77                            |
|              |                |                       |                               |                                  |

Figure 3-1 The setting of SPROPS worksheet for TGA smouldering problem

# **3.2.2 RXNS worksheet (Condensed phase reactions)**

The reaction scheme for condensed phase reactions is a 5-step scheme as shown in worksheet [3.1.](#page-18-3) However, the number of reactions we should set in **RXNS** is 7 rather than 5. It is because we split char into three different species and thus we also need three different reactions to consume it. The setting of RXNS worksheet is shown in [Figure 3-2.](#page-20-0) **Note that according to the form of oxidation reaction rate**  $((3-6))$  $((3-6))$  $((3-6))$  **used in this problem,** the value of  $I_{02}$  should be specified to 1.

|             | nrxns                   | # of reactions                                                                                                    |              |          |                 |                |                             |                   |                 |               |                     |          |           |                         |               |
|-------------|-------------------------|----------------------------------------------------------------------------------------------------|--------------|----------|-----------------|----------------|-----------------------------|-------------------|-----------------|---------------|---------------------|----------|-----------|-------------------------|---------------|
|             |                         | Specify reactions below. If To' species is not the name of a species specified in the 'props' worksheet, it is assumed to be gaseous |              |          |                 |                |                             |                   |                 |               |                     |          |           |                         |               |
| <b>IRXN</b> | <b>From (species A)</b> | To (species B)                                                                                                    | $(s-1)$      | (kJ/mol) | ΔH.<br>(J/kg)   | ΔH.,<br>(J/kg) | χ<br>$\left( \cdot \right)$ | n<br>$\mathsf{I}$ | $n_{O2}$<br>(-) | Ikinetic mode | i <sub>O2</sub> rxn | m<br>(-) | $K_{cat}$ | <b>L</b> <sub>cat</sub> | I crit<br>(K) |
|             | foam                    | belta foam                                                                                                    | $2.00E+11$   | 148      | $0.00E + 00$    | $1.00E + 06$   |                             | 0.21              |                 |               |                     |          |           |                         |               |
|             | 2 belta foam            | pbelta char                                                                                                    | $1.58E + 08$ |          | 124 0.00E+00    | $1.00E + 06$   |                             | 1.14              |                 |               |                     |          |           |                         |               |
|             | 3 foam                  | o char                                                                                                    | $2.51E+15$   |          | 194 0.00E+00    | $1.00E + 06$   |                             | 0.52              |                 | $\bf{0}$      |                     |          |           |                         |               |
|             | 4 belta foam            | obelta char                                                                                                    | $2.51E+15$   |          | 194 0.00E+00    | $1.00E + 06$   |                             | 0.52              |                 | $\bf{0}$      |                     |          |           |                         |               |
|             | 5 pbelta char           | pbelta residue                                                                                                    | $1.58E + 15$ |          | 201.00 0.00E+00 | $1.00E + 06$   |                             | 1.23              |                 |               |                     |          |           |                         |               |
|             | 6 o char                | o residue                                                                                                    | $1.58E + 15$ |          | 201.00 0.00E+00 | $1.00E + 06$   |                             | 1.23              |                 |               |                     |          |           |                         |               |
|             | obelta char             | obelta residue                                                                                                    | $1.58E + 15$ |          | 201.00 0.00E+00 | $1.00E + 06$   |                             | 1.23              |                 | 0             |                     |          |           |                         |               |
|             |                         |                                                                                                    |              |          |                 |                |                             |                   |                 |               |                     |          |           |                         |               |

Figure 3-2 The setting of RXNS Worksheet for TGA smouldering problem

# <span id="page-20-0"></span>**3.2.3 GPROPS worksheet (Gas phase species properties)**

Since gas properties have nearly no influence on the 0D simulation, the gas phase species properties setting is not important in the simulation.

![](_page_21_Picture_0.jpeg)

|        |                    | 3 NGSPEC   | # of gaseous species                   |       |                 |                                                                           |                   |  |
|--------|--------------------|------------|----------------------------------------|-------|-----------------|---------------------------------------------------------------------------|-------------------|--|
|        |                    | 1 IBG      |                                        |       |                 | Species index of background gaseous species (for calculating diffusivity) |                   |  |
|        |                    | 2 102      | Species index of oxygen                |       |                 |                                                                           |                   |  |
| 4      |                    | 1000 CPG   | Specific heat capacity of gas (J/kg-K) |       |                 |                                                                           |                   |  |
| 5      |                    |            |                                        |       |                 |                                                                           |                   |  |
|        | <b>IGSPEC</b> Name |            | M                                      | σ     | $\varepsilon/k$ | $G_{\text{m0}}$                                                           | $\mathbf{h}_c$    |  |
| 6      |                    |            | (g/mol)                                | (A)   | (K)             | $(Hkg-K)$                                                                 | $\leftrightarrow$ |  |
|        |                    | pyrolysate | 44                                     | 5.061 | 254             | 1000                                                                      | 0.00              |  |
|        |                    |            |                                        |       |                 |                                                                           |                   |  |
|        |                    | oxygen     | 32                                     | 5.061 | 254             | 1000                                                                      | 0.00              |  |
| 8<br>9 |                    | nitrogen   | 28                                     | 5.061 | 254             | 1000                                                                      | 0.00              |  |

Figure 3-3 The setting of GPROPS worksheet for TGA smouldering problem

# **3.2.4 GYIELDS worksheet (Gas yields matrix)**

For 0D simulation, the gas yields factor for the consumption of oxidation and production of pyrolysate can be specified arbitrarily as long as the sum of each column equals to 1.

![](_page_21_Picture_105.jpeg)

Figure 3-4 The setting of GYIELDS worksheet for TGA smouldering problem

# **3.2.5 IC worksheet (Initial conditions)**

The initial condition is set as below.

![](_page_21_Figure_9.jpeg)

Figure 3-5 The setting of IC worksheet for TGA smouldering problem

### **3.2.6 GEOM and BC worksheet (Geometry and boundary conditions)**

In 0D simulation, GEOM worksheet and BC worksheet are not used and they can be left as the default setting.

# **3.2.7 CASES worksheet (Batch mode setting)**

The setting in CASES worksheet is identical to that shown in section 错误**!**未找到引用源。.

# **3.3 Simulation results**

![](_page_22_Figure_4.jpeg)

Figure 3-6 pyrolysis rate as a function of temperature

![](_page_22_Figure_6.jpeg)

Figure 3-7 Oxidation rate as a function of temperature

![](_page_23_Figure_1.jpeg)

Figure 3-8 Mass loss rate as a function of temperature

![](_page_23_Figure_3.jpeg)

Figure 3-9 Non-dimensional mass loss as a function of temperature

The simulation solution to the 0D smouldering problem is displayed above. It should be noted that the oxidation rate curve of char is plotted by summing up the oxidation rates of three "types" of char. The simulation results also match well with the original work[\[4\]](#page-69-3).

# **4 Problem III: 1D Heat Transfer**

#### **4.1 Problem Statement**

This is a simple 1-D heat transfer problem, where a Medium Density Fibreboard (MDF) is put under the cone calorimeter in nitrogen atmosphere. In the experiment, initial temperature is 300 K and the heat flux is 10 W/m<sup>2</sup>-K. The dimensions of the sample are 40 mm  $\times$  40 mm square with 18.4 mm thickness. The ambient temperature is 300 K. Natural convection and re-radiation on the top surface are considered. The convective heat transfer coefficient is  $10 \text{ W/m}^2$ -K. [Figure 4-1](#page-24-0) is the schematic illustration of this problem. Can you use GPYRO to simulate this case and predict how the temperatures of the sample change with time.

![](_page_24_Figure_4.jpeg)

Figure 4-1 Schematic of the 1-D heat transfer case

<span id="page-24-0"></span>Note that in this case, under a relatively low external heat flux, the pyrolysis processes will not be triggered, therefore, only heat transfer is considered.

### **4.2 GPYRO setting**

### **4.2.1 General worksheet**

Since we only focus on the heat transfer, there is no need to solve the equations for the energy, species and pressure. The general setting for this 1D problem is shown in [Figure 4-2.](#page-25-0)

| DT <sub>0</sub>                 | 0.1          | Initial timestep (s)                                                                        |
|---------------------------------|--------------|---------------------------------------------------------------------------------------------|
| <b>TAMB</b>                     | 298.0        | Ambient temperature, T. (K)                                                                 |
| <b>TREF</b>                     | 300          | Reference temperature, T, (K)                                                               |
| P <sub>0</sub>                  | 1.013E+05    | Background pressure, P <sub>0</sub> (Pa)                                                    |
| <b>GX</b>                       | 0.00         | x-component of gravity vector $(m/s^2)$                                                     |
| GZ                              | 0.00         | z-component of gravity vector $(m/s^2)$                                                     |
| GY                              | 0.00         | y-component of gravity vector $(m/s2)$                                                      |
| THERMAL EQUILIBRIUM             | .TRUE.       | Assume thermal equilibrium between gas and solid phase?                                     |
| <b>VHLC</b>                     | 0.0          | Volumetric heat loss coefficient (W/m <sup>3</sup> -K)                                      |
| <b>HCV</b>                      | 1.00E+06     | Volumetric heat transfer coefficient for solid-gas heat transfer, hov (W/m <sup>3</sup> -K) |
| NU A                            | 2.00         | Nu = $a + b$ Re <sup>o</sup> = $h_{\text{ev}} d_{p}^{2} / k_{g}$                            |
| NU B                            | 1.00         | Nu = $a + b$ Re <sup>o</sup> = $h_{\text{ev}}$ d <sub>o</sub> <sup>2</sup> / k <sub>a</sub> |
| NU C                            | 0.50         | Nu = $a + b$ Re <sup>o</sup> = $h_{ov} d_p^2 / k_g$                                         |
| <b>NTDMA ITERATIONS</b>         | 1000         | Number of times to iterate over all conservation egns before reducing At                    |
| <b>NSSPECIESITERNS</b>          | 1            | Number of local iterations for solid species eqn                                            |
| <b>NCONTINUITYITERNS</b>        | 1            | Number of local iterations for continuity eqn                                               |
| <b>ALPHA</b>                    | $-1$         | Global relaxation parameter, $\alpha$                                                       |
| <b>TMPTOL</b>                   | 1.00E-04     | Temperature convergence criterion (absolute) in K                                           |
| <b>HTOL</b>                     | 1.00E-09     | Convergence criterion for Newton extraction of T from weighted h (absolute, J/kg)           |
| <b>YITOL</b>                    | 1.00E-04     | Relative tolerance (convergence criterion) for condensed-phase mass fractions               |
| <b>PTOL</b>                     | 1.00E-04     | Absolute tolerance for convergence on pressure (Pa)                                         |
| <b>YJTOL</b>                    | 1.00E-04     | Tolerance (relative) for convergence on gaseous species mass fractions                      |
| <b>HGTOL</b>                    | 1.00E-01     | Tolerance (absolute) for convergence on gaseous enthalpy (J/kg)                             |
| <b>EXPLICIT T</b>               | .FALSE.      | Use T from previous timestep to evaluate rxn rates & thermal props?                         |
| SOLVE GAS YJ                    | .FALSE.      | Solve conservation equations for individual gas species?                                    |
| <b>SOLVE GAS ENERGY</b>         | <b>FALSE</b> | Solve gas-phase energy equation?                                                            |
| <b>SOLVE PRESSURE</b>           | .FALSE.      | Use Darcy's law to solve for pressure distribution?                                         |
| <b>USE TOFH NEWTON</b>          | .TRUE.       | Use Newton iteration to get T from weighted h?                                              |
| <b>SHYI CORRECTION</b>          | .TRUE.       | Include "source" term for d/dz[(k/c)*h,*dY,/dz] ?                                           |
| NCOEFF UPDATE SKIP              | $\mathbf{1}$ | Eqn coefficients get updated every NCOEFF UPDATE SKIP iterations                            |
| <b>FDSMODE</b>                  | .FALSE.      | Emulate FDS pyrolysis model and dump fds input file?                                        |
| CONVENTIONAL RXN ORDER          | .FALSE.      | Use traditional treatment of reaction order?                                                |
| <b>NOCONSUMPTION</b>            | .FALSE.      | Prevent cell thickness from changing due to material consumption by pyrolysis?              |
| <b>EPS</b>                      | 1.00E-10     | When cell thickness decreases to this size (m) no further reactions occur                   |
| <b>BLOWING</b>                  | .FALSE.      | Use Couette flow approximation to account for effect of blowing?                            |
| <b>CONSTANT DHVOL</b>           | .TRUE.       | Use constant value of $\Delta H_{\text{val}}$ ?                                             |
| <b>FULL QSG</b>                 | .FALSE.      | If THERMAL EQUILIBRIUM = .TRUE., use complete expression for $Q_{s,a}$ ?                    |
| <b>GASES PRODUCED AT TSOLID</b> | .FALSE.      | If THERMAL EQUILIBRIUM = .FALSE., are gases produced at solid temperature?                  |

Figure 4-2 The setting of General worksheet for 1D heat transfer problem

# <span id="page-25-0"></span>**4.2.2 SPROPS worksheet (Condensed phase species properties)**

**IMPERIAL**<br>HAZELAB

In this problem, all of the condensed phase parameters are listed in [Figure 4-3,](#page-25-1) their values are typical for MDF [\[5\]](#page-69-4).

|              | <b>NSPEC</b>                                                   |           |          | # of condensed-phase species |              |            |       |       |                  |      |                 |                  |              |         |                                             |             |
|--------------|----------------------------------------------------------------|-----------|----------|------------------------------|--------------|------------|-------|-------|------------------|------|-----------------|------------------|--------------|---------|---------------------------------------------|-------------|
|              | Enter properties for individual condensed-phase species below: |           |          |                              |              |            |       |       |                  |      |                 |                  |              |         |                                             |             |
| <b>ISPEC</b> | Name                                                           | $k_{0z}$  | $n_{kz}$ | $\rho_0$                     | $n_{o}$      | $c_{0}$    | n.    | ε     | -                | •ա   | ΔH <sub>m</sub> | $\sigma_{\rm m}$ | m.           | n.      | $\rho_{s0}$                                 | $d_{\rm n}$ |
|              |                                                                | $(W/m-K)$ | $(-)$    | $(kg/m^3)$                   | $\mathbf{L}$ | $(J/kg-K)$ |       | 0     | $(m^{-1})$       | (K)  | (J/kg)          | $(K^2)$          | (m)          | $(m^2)$ | $\left(\frac{\text{kg}}{\text{m}^3}\right)$ | (m)         |
|              | mdf                                                            | 0.150     | 0.000    | 605                          |              | 1340.0     | 0.000 | 0.860 | 9 <sub>D</sub> 9 | 3000 | $0.00E + 00$    |                  | $0.00E + 00$ | $1D-10$ | 605                                         | 5.00E-04    |

Figure 4-3 The setting of SPROPS worksheet for 1D heat transfers problem

# <span id="page-25-1"></span>**4.2.3 GPROPS worksheet (Gas phase species properties)**

Gas properties can be set to arbitrary because the gas species will not participate to the physical and chemical processes in this 1D heat transfer case.

![](_page_26_Picture_0.jpeg)

![](_page_26_Picture_65.jpeg)

Figure 4-4 The setting of GPYROS worksheet for 1D heat transfer problem

# **4.2.4 IC worksheet (Initial conditions)**

The initial conditions are specified as below:

![](_page_26_Picture_66.jpeg)

Figure 4-5 The setting of IC worksheet for 1D heat transfer problem

### **4.2.5 GEOM and BC worksheet (Geometry and boundary conditions)**

In GEOM worksheet, the dimension of sample and grid spacing should be specified. Here the grid spacing in z direction is chosen to be 0.1 mm and the number of cell is therefore specified to be  $185 (=18.4/0.1+1).$ 

For top surface (DEFAULT SURF IDX(5)) and bottom surface(DEFAULT SURF IDX(6)), two boundary conditions are specified in BC worksheet and transferred by the boundary condition index string-SURF\_IDF.

![](_page_27_Picture_146.jpeg)

Figure 4-6 The setting of GEOM worksheet for 1D heat transfer problem

In this case, the boundary condition for top surface are specified in the first line, while the bottom surface condition is set in the second line.

![](_page_27_Picture_147.jpeg)

#### (a)

![](_page_27_Picture_148.jpeg)

(b)

Figure 4-7 The setting of GEOM worksheet for 1D heat transfer problem

#### **1. Condensed phase energy boundary conditions**

#### **The top face boundary condition can be expressed as below**

$$
-\overline{k}\frac{\partial T}{\partial z}\Big|_{z=0} = \overline{\varepsilon}\dot{q}_e{}^{\overline{\varepsilon}} - h_c(T\Big|_{z=0} - T_\infty) - \overline{\varepsilon}\sigma(T^4\Big|_{z=0} - T^4\Big) \tag{4-1}
$$

*h*<sub>*c*</sub>,  $T_{\infty}$  is specified in the "Solid energy" section, setting 'TRUE' in the entry of 'Re-radiation?'

means to include the radiation term  $\left[\overline{\epsilon}\sigma \left(T^4\right)_{z=0} - T^4_{\infty}\right)$  $\left. \bar{\varepsilon} \sigma \right| T^* \big|_{z=0} - T^*_\infty$  $-T_{\infty}^{4}$ ) in calculation

#### **The bottom boundary condition is:**

$$
-\overline{k}\frac{\partial T}{\partial z}\Big|_{z=0} = 0\tag{4-2}
$$

Since no heat loss is considered for the bottom.

### **4.2.6 CASES worksheet**

The setting in CASES worksheet is simple as below:

|        | 1 Number of cases to run |                          |        |         |
|--------|--------------------------|--------------------------|--------|---------|
| Case # | <b>IMESH</b>             | L <sub>stop</sub><br>[s] | OD?    | [K/min] |
|        |                          | 18000                    | FALSE. | 0 O     |

Figure 4-8 The setting of CASES worksheet for 1D heat transfer problem

### **4.3 Simulation results**

![](_page_28_Figure_10.jpeg)

Figure 4-9 Surface and bottom temperature of the MDF sample under 1 kW/m<sup>2</sup> external heat flux.

The simulation solution to the 1D heat transfer problem is displayed above. The results of both surface and bottom temperatures are perfectly matched with the theoretical results.

# **5 Problem IV: Semi-infinite slab heat transfer**

#### **5.1 Problem Statement**

This problem will simulate the heat transfer in a semi-infinite wooden slab for 3 cases with different boundary conditions. A semi-infinite solid is defined as a solid which extends to infinity in all but 1 direction. If a sudden change in conditions is imposed on the surface of the solid the slab will exhibit 1D transient conduction. This modelling approach is used to approximate the transient response of a thick slab. The dimensions of the slab modelled in this problem are 1m x 1m with a constant thickness of 40 mm.

The first case is where a constant surface temperature of  $423K \approx 150^{\circ}$ C) is imposed on the surface of slab at z=0 m. The ambient and initial temperature of the sample is 300K. In the second case, the surface at  $z=0$  m is exposed to a constant heat flux of 2 kW/m<sup>2</sup>, with an ambient temperature of 300K. The slab is also initially at a temperature of 300K. Finally, in the third case, one side of the slab is exposed to a hot fluid of temperature  $T_s = 423$  K with a heat transfer coefficient, h, of 10 kW/m<sup>2</sup>K. Schematics of the three cases are shown in [Figure 5-1.](#page-29-0) Reradiation of the sample is not considered in any of the cases. Can you use Gpyro to predict the temperature of the samples at different x locations over a ten-minute period?

![](_page_29_Figure_5.jpeg)

<span id="page-29-0"></span>Figure 5-1 Schematics of the three cases. Case 1 (left) - constant surface temperature. Case 2 (centre) - Constant heat flux. Case 3 (right) - Convection of hot fluid

# **5.2 GPYRO Setting**

### **5.2.1 General worksheet**

In the general worksheet, the energy, pressure and species equations are set to not be solved as the problem is only considering the heat transfer through the sample.

| DT <sub>0</sub><br>0.1                     | Initial timestep (s)                                                                        |
|--------------------------------------------|---------------------------------------------------------------------------------------------|
| <b>TAMB</b><br>300                         | Ambient temperature, T. (K)                                                                 |
| <b>TREF</b><br>300                         | Reference temperature, T, (K)                                                               |
| P <sub>0</sub><br>$1.013E + 05$            | Background pressure, Po (Pa)                                                                |
| <b>GX</b>                                  |                                                                                             |
| 0.00                                       | x-component of gravity vector $(m/s2)$                                                      |
| GZ<br>0.00                                 | z-component of gravity vector $(m/s2)$                                                      |
| GY<br>0.00                                 | y-component of gravity vector $(m/s^2)$                                                     |
| THERMAL EQUILIBRIUM<br>.TRUE.              | Assume thermal equilibrium between gas and solid phase?                                     |
| <b>VHLC</b><br>0.0                         | Volumetric heat loss coefficient (W/m <sup>3</sup> -K)                                      |
| <b>HCV</b><br>$1.00E + 06$                 | Volumetric heat transfer coefficient for solid-gas heat transfer, hov (W/m <sup>3</sup> -K) |
| 2.00<br>NU A                               | $Nu = a + b Rec = hcv dp2 / kg$                                                             |
| NU B<br>1.00                               | $Nu = a + b Reo = hov dp2 / kg$                                                             |
| 0.50<br>NU C                               | $Nu = a + b Reo = hov do2 / ko$                                                             |
| 1000<br>NTDMA ITERATIONS                   | Number of times to iterate over all conservation egns before reducing At                    |
| <b>NSSPECIESITERNS</b><br>1                | Number of local iterations for solid species eqn                                            |
| $\overline{1}$<br><b>NCONTINUITYITERNS</b> | Number of local iterations for continuity eqn                                               |
| $-1$<br><b>ALPHA</b>                       | Global relaxation parameter, a                                                              |
| <b>TMPTOL</b><br>1.00E-04                  | Temperature convergence criterion (absolute) in K                                           |
| <b>HTOL</b><br>1.00E-09                    | Convergence criterion for Newton extraction of T from weighted h (absolute, J/kg)           |
| <b>YITOL</b><br>1.00E-04                   | Relative tolerance (convergence criterion) for condensed-phase mass fractions               |
| <b>PTOL</b><br>1.00E-04                    | Absolute tolerance for convergence on pressure (Pa)                                         |
| <b>YJTOL</b><br>1.00E-04                   | Tolerance (relative) for convergence on gaseous species mass fractions                      |
| <b>HGTOL</b><br>1.00E-01                   | Tolerance (absolute) for convergence on gaseous enthalpy (J/kg)                             |
| FALSE.<br><b>EXPLICIT T</b>                | Use T from previous timestep to evaluate rxn rates & thermal props?                         |
| FALSE.<br>SOLVE GAS YJ                     | Solve conservation equations for individual gas species?                                    |
| FALSE.<br>SOLVE_GAS_ENERGY                 | Solve gas-phase energy equation?                                                            |
| FALSE.<br><b>SOLVE PRESSURE</b>            | Use Darcy's law to solve for pressure distribution?                                         |
| TRUE.<br>USE TOFH NEWTON                   | Use Newton iteration to get T from weighted h?                                              |
| SHYI_CORRECTION<br>TRUE.                   | Include "source" term for d/dz[(k/c)*h;*dY/dz] ?                                            |
| 1.<br>NCOEFF UPDATE SKIP                   | Eqn coefficients get updated every NCOEFF_UPDATE_SKIP iterations                            |
| <b>FDSMODE</b><br><b>FALSE.</b>            | Emulate FDS pyrolysis model and dump fds input file?                                        |
| CONVENTIONAL RXN ORDER<br>FALSE.           | Use traditional treatment of reaction order?                                                |
| <b>NOCONSUMPTION</b><br>FALSE.             | Prevent cell thickness from changing due to material consumption by pyrolysis?              |
| <b>EPS</b><br>$1.00E - 10$                 | When cell thickness decreases to this size (m) no further reactions occur                   |
| <b>BLOWING</b><br>FALSE.                   | Use Couette flow approximation to account for effect of blowing?                            |
| <b>CONSTANT DHVOL</b><br>TRUE.             | Use constant value of $\Delta H_{vol}$ ?                                                    |
| <b>FULL QSG</b><br>FALSE.                  | If THERMAL_EQUILIBRIUM = .TRUE., use complete expression for Q <sub>5-0</sub> ?             |
| <b>GASES PRODUCED AT TSOLID</b><br>FALSE.  | If THERMAL_EQUILIBRIUM = .FALSE., are gases produced at solid temperature?                  |

Figure 5-2 Settings for General worksheet for the semi- infinite slab problem

# **5.2.2 SPROPS worksheet (Condensed phase species properties)**

The condensed phase parameters for this simulation are listed in [Figure 5-3.](#page-31-0) These properties are for a typical white pine [7]. Temperature dependence of the properties (values of  $n_{p}$ ,  $n_{k}$ ,  $n_{c}$  etc) have been set to 0.

![](_page_31_Picture_0.jpeg)

| <b>ISPEC</b> | <b>Name</b> |                              | $k_{0z}$<br>$(W/m-K)$               | $n_{kz}$<br>$(-)$ | $\rho_0$<br>(kg/m <sup>3</sup> ) | $n_{\rm o}$<br>$(-)$  | c <sub>0</sub><br>$(J/kg-K)$ | $n_c$<br>$(-)$               | ε<br>$(-)$            | K<br>$(m^{-1})$ |                   | $\mathbf{m}$<br>(K) | $\Delta H_m$<br>(J/kg)   | $\sigma_m$<br>$(K^2)$ | (m)          |
|--------------|-------------|------------------------------|-------------------------------------|-------------------|----------------------------------|-----------------------|------------------------------|------------------------------|-----------------------|-----------------|-------------------|---------------------|--------------------------|-----------------------|--------------|
|              | wood        | 0.186                        |                                     | 0.000             | 380                              | $\bf{0}$              |                              | 1764.0 0.000 0.757           |                       |                 |                   |                     | $1.00E+09$ 3000 0.00E+00 | $\bf{0}$              | $0.00E + 00$ |
|              |             | $K_{z}$<br>(m <sup>2</sup> ) | $\rho_{s0}$<br>(kg/m <sup>3</sup> ) | $d_{p}$<br>(m)    |                                  | $k_{0x}$<br>$(W/m-K)$ | $n_{kx}$<br>$(-)$            | $K_{x}$<br>(m <sup>2</sup> ) | $k_{0v}$<br>$(W/m-K)$ |                 | $n_{kv}$<br>$(-)$ |                     | K,<br>(m <sup>2</sup> )  |                       |              |
|              |             | 1.00E-10                     | 380.0                               | 5.00E-04          |                                  | 0.186                 | 0.000                        | 1.00E-10                     | 0.186                 |                 | 0.000             |                     | 1.00E-10                 |                       |              |

Figure 5-3 The setting of SPROPS worksheet for the semi-infinite slab problem

### <span id="page-31-0"></span>**5.2.3 GPROPS Worksheet (Gas phase species properties)**

The gas properties can be set arbitrarily (see [Figure 5-4\)](#page-31-1) as the gas species do not participate in the physical and chemical processes, as only heat transfer is considered in this simulation.

![](_page_31_Picture_76.jpeg)

Figure 5-4 The setting of GPROPS worksheet for the semi-infinite slab problem

### <span id="page-31-1"></span>**5.2.4 IC worksheet (Initial conditions)**

The initial conditions are specified as below:

![](_page_31_Picture_77.jpeg)

5-5 The setting of IC worksheet for the semi-infinite slab problem

### **5.2.5 GEOM and BC worksheet (Geometry and boundary conditions)**

In GEOM worksheet, the dimension of sample and grid spacing should be specified. Here the grid spacing in z direction is chosen to be 0.1 mm and the number of cell is therefore specified to be 201  $(=20/0.1+1)$ .

For top surface (DEFAULT\_SURF\_IDX(5)) and bottom surface(DEFAULT\_SURF\_IDX(6)), two

# **IMPERIAL**<br>HAZELAB

boundary conditions are specified in BC worksheet and transferred by the boundary condition index string-SURF\_IDF.

![](_page_32_Picture_83.jpeg)

Figure 5-6 The setting of GEOM worksheet for semi-infinite slab problem

In this case, the boundary condition for top surface are specified in the first line, while the initial time condition is set in the second line. Case 1, 2 and 3 represents the constant surface temperature, the constant heat flux and the surface convection boundary condition respectively.

### **5.2.5.1 Case 1 boundary conditions**

![](_page_32_Picture_84.jpeg)

Figure 5-7 The setting of BC worksheet for CASE 1 of the semi-infinite slab problem The top face boundary layer can be expressed by equation [\(5-1\).](#page-32-0)

<span id="page-32-1"></span><span id="page-32-0"></span>
$$
T(0,t) = T_s \tag{5-1}
$$

The initial time boundary condition is expressed by equation [\(5-2\).](#page-32-1)

$$
T(x,0) = T_i \tag{5-2}
$$

# **5.2.5.2 Case 2 boundary conditions**

![](_page_33_Picture_124.jpeg)

Figure 5-8 The setting of BC worksheet for CASE 2 of the semi-infinite slab problem

The top face boundary layer can be expressed by equation [\(5-3\).](#page-33-0)

$$
-k\frac{dT}{dx}\Big|_{x=0} = h\big(T_{\infty} - T(0,t)\big) \tag{5-3}
$$

The heat flux  $q_0$  is specified in the "Solid Energy" section.

The initial time boundary condition is expressed by equation [\(5-4\).](#page-33-1)

<span id="page-33-1"></span><span id="page-33-0"></span>
$$
T(x,0) = T_i \tag{5-4}
$$

## **5.2.5.3 Case 3 boundary conditions**

|          | 2 NSURF IDX         |                           |                     |                               |                |              |                       |                   |           |
|----------|---------------------|---------------------------|---------------------|-------------------------------|----------------|--------------|-----------------------|-------------------|-----------|
|          |                     | Solid Energy              |                     |                               |                |              |                       | Gas momentum      |           |
| SURF_IDX | t(s)                | q.<br>(W/m <sup>2</sup> ) | $h_c$<br>$(W/m2-K)$ | $A_{ho}$<br>$\leftrightarrow$ | т.,<br>(K)     | Reradiation? | <b>Fixed T</b><br>(K) | m"<br>$(g/m^2-s)$ | P<br>(Pa) |
|          |                     | 0                         | 10                  | ٥                             | 423            | .FALSE.      | $-1$                  | 0                 | 101300    |
| 2        | 0                   | 0                         | 0                   | ٥                             | 300            | .FALSE.      | $-1$                  | 0                 | $-1000$   |
|          |                     |                           |                     |                               |                |              |                       |                   |           |
|          |                     |                           |                     |                               |                |              |                       |                   |           |
|          | Gas energy          |                           |                     |                               |                | Gas species  |                       |                   |           |
|          | $q_e$               |                           | $h_c$               | т.                            | <b>Fixed T</b> | $h_m$        | $Y_{j1}$              | $Y_{j2}$          |           |
|          | (W/m <sup>2</sup> ) |                           | $(W/m2-K)$          | (K)                           | (K)            | $(kg/m2-s)$  | (-)                   | (-)               |           |
|          | 0                   |                           | 10                  | 423                           | 423            | 0            |                       | 0                 |           |
|          | 0                   |                           | 0                   | 300                           | $-1000$        | 0            |                       | 0                 |           |
|          |                     |                           |                     |                               |                |              |                       |                   |           |

Figure 5-9 The setting of BC worksheet for CASE 3 of the semi-infinite slab problem

The top face boundary layer can be expressed by equation [\(5-5\).](#page-33-2)

<span id="page-33-2"></span>
$$
-k\frac{dT}{dx}\Big|_{x=0} = h\big(T_{\infty} - T(0,t)\big) \tag{5-5}
$$

Constant h and temperature  $T_{\infty}$  are specified in the "Solid energy" section.

The initial time boundary condition is expressed by equation [\(5-6\).](#page-34-0)

<span id="page-34-0"></span>
$$
T(x,0) = T_i \tag{5-6}
$$

### **5.2.6 CASES worksheet**

The setting in CASES worksheet is simple as below:

|          | 1 Number of cases to run |                                                |              |         |
|----------|--------------------------|------------------------------------------------|--------------|---------|
|          |                          |                                                |              |         |
| Case $#$ | <b>IMFSH</b>             | $\boldsymbol{\mathrm{t}}_{\text{stop}}$<br>[s] | OD?          | [K/min] |
|          |                          | 300                                            | <b>FALSE</b> | ი ი     |

Figure 5-10 The setting of CASES worksheet for the semi-infinite slab problem

### **5.3 Simulation Results**

![](_page_34_Figure_9.jpeg)

<span id="page-34-1"></span>Figure 5-11 Case 1 Temperature profile for the semi-infinite slab problem

![](_page_35_Figure_1.jpeg)

Figure 5-12 Case 2 Temperature profile for the semi-infinite slab problem

![](_page_35_Figure_3.jpeg)

<span id="page-35-0"></span>Figure 5-13 Case 3 Temperature profile for the semi-infinite slab problem

The simulation solutions for the three cases of the semi-infinite slab problem are displayed in [Figure 5-11](#page-34-1) to [Figure 5-13.](#page-35-0) The results match with the analytical solutions found using equations [\(5-7\),](#page-36-0)  $(5-8)$ , and  $(5-9)$  for cases 1, 2 and 3 respectively [\[6\]](#page-69-5).

<span id="page-36-2"></span><span id="page-36-1"></span><span id="page-36-0"></span>
$$
\frac{T(x,t) - T_s}{T_i - T_s} = erf\left(\frac{x}{2\sqrt{\alpha t}}\right)
$$
\n(5-7)

$$
T(x,t) - T_i = \frac{2q_0 \sqrt{\alpha \frac{t}{\pi}}}{k} \exp\left(\frac{-x^2}{4\alpha t}\right) - \frac{q_0 x}{k} \operatorname{erfc}\left(\frac{x}{2\sqrt{\alpha t}}\right)
$$
\n<sup>(5-8)</sup>

$$
\frac{T(x,t) - T_i}{T_{\infty} - T_i} = \operatorname{erfc}\left(\frac{x}{2\sqrt{\alpha t}}\right) - \left[\operatorname{exp}\left(\frac{hx}{k} + \frac{h^2 \alpha t}{k^2}\right)\right] \left[\operatorname{erfc}\left(\frac{x}{2\sqrt{\alpha t}} + \frac{h\sqrt{\alpha t}}{k}\right)\right] \tag{5-9}
$$

# **6 Problem V: 1D Drying**

### **6.1 Problem Statement**

When the biomass is heated, water vaporizes at temperature below 400 K. The drying of bound water in biomass can be described by a single dissociation reaction step, as denoted below:

$$
biomass \cdot \nu_w H_2O \to \text{biomass} + \nu_w H_2O \tag{6-1}
$$

where  $v_w$  is the initial moisture, and  $\cdot$  means that the water is bonded to biomass.

In this section the drying process is modelled as a 1-D case. The peat is placed under fixed external heat flux in nitrogen atmosphere. The heat flux is  $3 \text{ kW/m}^2$ . The dimensions of the sample are 40 mm  $\times$  40 mm square with 18.4 mm thickness. The initial temperature for both the ambient and sample is 300 K. Natural convection and re-radiation on the surface are considered. The convective heat transfer coefficient is 10 W/m<sup>2</sup>-K. [Figure 6-1](#page-37-0) is the schematic illustration of this problem. Can you use GPYRO to simulate this case and predict the drying process?

![](_page_37_Figure_7.jpeg)

Figure 6-1 Schematic of the 1-D drying case of peat

### <span id="page-37-0"></span>**6.2 GPYRO setting**

### **6.2.1 General worksheet**

The general setting is the same as the 1D case and shown in [Figure 6-2.](#page-38-0)

| DT <sub>0</sub>                 | 0.1          | Initial timestep (s)                                                                        |
|---------------------------------|--------------|---------------------------------------------------------------------------------------------|
| <b>TAMB</b>                     | 298.0        | Ambient temperature, T. (K)                                                                 |
| <b>TREF</b>                     | 300          | Reference temperature, T, (K)                                                               |
| P <sub>0</sub>                  | 1.013E+05    | Background pressure, P <sub>0</sub> (Pa)                                                    |
| <b>GX</b>                       | 0.00         | x-component of gravity vector $(m/s^2)$                                                     |
| GZ                              | 0.00         | z-component of gravity vector $(m/s^2)$                                                     |
| GY                              | 0.00         | y-component of gravity vector $(m/s2)$                                                      |
| THERMAL EQUILIBRIUM             | .TRUE.       | Assume thermal equilibrium between gas and solid phase?                                     |
| <b>VHLC</b>                     | 0.0          | Volumetric heat loss coefficient (W/m <sup>3</sup> -K)                                      |
| <b>HCV</b>                      | 1.00E+06     | Volumetric heat transfer coefficient for solid-gas heat transfer, hov (W/m <sup>3</sup> -K) |
| NU A                            | 2.00         | Nu = $a + b$ Re <sup>o</sup> = $h_{\text{ev}} d_{p}^{2} / k_{g}$                            |
| NU B                            | 1.00         | Nu = $a + b$ Re <sup>o</sup> = $h_{\text{ev}}$ d <sub>o</sub> <sup>2</sup> / k <sub>a</sub> |
| NU C                            | 0.50         | Nu = $a + b$ Re <sup>o</sup> = $h_{ov} d_p^2 / k_g$                                         |
| <b>NTDMA ITERATIONS</b>         | 1000         | Number of times to iterate over all conservation egns before reducing At                    |
| <b>NSSPECIESITERNS</b>          | 1            | Number of local iterations for solid species eqn                                            |
| <b>NCONTINUITYITERNS</b>        | 1            | Number of local iterations for continuity eqn                                               |
| <b>ALPHA</b>                    | $-1$         | Global relaxation parameter, $\alpha$                                                       |
| <b>TMPTOL</b>                   | 1.00E-04     | Temperature convergence criterion (absolute) in K                                           |
| <b>HTOL</b>                     | 1.00E-09     | Convergence criterion for Newton extraction of T from weighted h (absolute, J/kg)           |
| <b>YITOL</b>                    | 1.00E-04     | Relative tolerance (convergence criterion) for condensed-phase mass fractions               |
| <b>PTOL</b>                     | 1.00E-04     | Absolute tolerance for convergence on pressure (Pa)                                         |
| <b>YJTOL</b>                    | 1.00E-04     | Tolerance (relative) for convergence on gaseous species mass fractions                      |
| <b>HGTOL</b>                    | 1.00E-01     | Tolerance (absolute) for convergence on gaseous enthalpy (J/kg)                             |
| <b>EXPLICIT T</b>               | .FALSE.      | Use T from previous timestep to evaluate rxn rates & thermal props?                         |
| SOLVE GAS YJ                    | .FALSE.      | Solve conservation equations for individual gas species?                                    |
| <b>SOLVE GAS ENERGY</b>         | <b>FALSE</b> | Solve gas-phase energy equation?                                                            |
| <b>SOLVE PRESSURE</b>           | .FALSE.      | Use Darcy's law to solve for pressure distribution?                                         |
| <b>USE TOFH NEWTON</b>          | TRUE.        | Use Newton iteration to get T from weighted h?                                              |
| <b>SHYI CORRECTION</b>          | .TRUE.       | Include "source" term for d/dz[(k/c)*h,*dY,/dz] ?                                           |
| NCOEFF UPDATE SKIP              | $\mathbf{1}$ | Eqn coefficients get updated every NCOEFF UPDATE SKIP iterations                            |
| <b>FDSMODE</b>                  | .FALSE.      | Emulate FDS pyrolysis model and dump fds input file?                                        |
| CONVENTIONAL RXN ORDER          | .FALSE.      | Use traditional treatment of reaction order?                                                |
| <b>NOCONSUMPTION</b>            | .FALSE.      | Prevent cell thickness from changing due to material consumption by pyrolysis?              |
| <b>EPS</b>                      | 1.00E-10     | When cell thickness decreases to this size (m) no further reactions occur                   |
| <b>BLOWING</b>                  | .FALSE.      | Use Couette flow approximation to account for effect of blowing?                            |
| <b>CONSTANT DHVOL</b>           | .TRUE.       | Use constant value of $\Delta H_{\text{val}}$ ?                                             |
| <b>FULL QSG</b>                 | .FALSE.      | If THERMAL EQUILIBRIUM = .TRUE., use complete expression for $Q_{s,a}$ ?                    |
| <b>GASES PRODUCED AT TSOLID</b> | .FALSE.      | If THERMAL EQUILIBRIUM = .FALSE., are gases produced at solid temperature?                  |

Figure 6-2 The setting of General worksheet for this problem

# <span id="page-38-0"></span>**6.2.2 SPROPS worksheet (Condensed phase species properties)**

**IMPERIAL**<br>HAZELAB

In this problem, two condensed phase species are considered, namely wet peat and dry peat. Their properties are listed in [Figure 6-3](#page-38-1) [\[7\]](#page-69-6).

|              | 2 NSPEC                                                        | # of condensed-phase species |                               |                        |                                   |                                |                          |                        |
|--------------|----------------------------------------------------------------|------------------------------|-------------------------------|------------------------|-----------------------------------|--------------------------------|--------------------------|------------------------|
|              | Enter properties for individual condensed-phase species below: |                              |                               |                        |                                   |                                |                          |                        |
| <b>ISPEC</b> | <b>Name</b>                                                    | $k_{0z}$<br>$(W/m-K)$        | $n_{kz}$<br>$\left( -\right)$ | $\rho_0$<br>$(kg/m^3)$ | $n_{\rm o}$<br>$(\textnormal{-})$ | $\mathbf{c_{0}}$<br>$(J/kg-K)$ | $n_c$<br>$_{(\text{-})}$ | ε<br>$\left( -\right)$ |
|              | wet peat 1                                                     | 0.145                        | 0.000                         | 220                    | 0                                 | 2053.3                         | 0.000                    | 0.950                  |
| 2            | peat 1                                                         | 0.133                        | 0.000                         | 200                    |                                   | 1840.0                         | 0.000                    | 0.950                  |

Figure 6-3 The setting of SPROPS worksheet for this problem

# <span id="page-38-1"></span>**6.2.3 GPROPS worksheet (Gas phase species properties)**

Three gas phase species are considered, namely vapor, oxygen and nitrogen. Their properties are listed below.

![](_page_39_Picture_0.jpeg)

![](_page_39_Picture_61.jpeg)

Figure 6-4 The setting of GPYROS worksheet for this problem

# **6.2.4 IC worksheet (Initial conditions)**

The initial condition is specified as below:

![](_page_39_Picture_62.jpeg)

Figure 6-5 The setting of IC worksheet for this problem

### **6.2.5 GEOM and BC worksheet (Geometry and boundary conditions)**

In GEOM worksheet, the dimension of sample and grid spacing should be specified. Here the grid spacing in z direction is chosen to be 0.1 mm and the number of cell is therefore specified to be  $185 (=18.4/0.1+1).$ 

For top surface (DEFAULT\_SURF\_IDX(5)) and bottom surface(DEFAULT\_SURF\_IDX(6)), two boundary conditions are specified in BC worksheet and transferred by the boundary condition index string-SURF\_IDF.

![](_page_40_Picture_176.jpeg)

Figure 6-6 The setting of GEOM worksheet for 1D dring problem

In this case, the boundary condition for top surface are specified in the first line, while the bottom surface condition is set in the second line.

![](_page_40_Picture_177.jpeg)

![](_page_40_Picture_178.jpeg)

(b)

(b)

Figure 6-7 The setting of GEOM worksheet for 1D drying problem

#### **2. Condensed phase energy boundary conditions**

**The top face boundary condition can be expressed as below**

$$
-\overline{k}\frac{\partial T}{\partial z}\Big|_{z=0} = \overline{\varepsilon}\dot{q}_e^{\dagger} - h_c(T\Big|_{z=0} - T_{\infty}) - \overline{\varepsilon}\sigma(T^4\Big|_{z=0} - T^4_{\infty})
$$
(6-2)

*h*<sub>*c*</sub>,  $T$ <sup>∞</sup> is specified in the "Solid energy" section, setting 'TRUE' in the entry of 'Reradiation?' means to include the radiation term  $\bar{\varepsilon}\sigma \left(T^4\Big|_{z=0} - T^4_{\infty}\right)$  $\left. \overline{\varepsilon} \sigma \left( T^4 \Big|_{z=0} - T^4_{\infty} \right) \right.$  in calculation

### **The bottom boundary condition is:**

$$
-\overline{k}\frac{\partial T}{\partial z}\Big|_{z=0} = 0\tag{6-3}
$$

Since no heat loss is considered for the bottom.

# **6.2.6 CASES worksheet (Batch mode setting)**

The setting in CASES worksheet is simple as below:

![](_page_41_Picture_101.jpeg)

Figure 6-8 The setting of CASES worksheet for this problem

# **6.2.7 RXNS worksheet (Batch mode setting)**

The drying rate of the wet peat is modelled by the Arrhenius law [\[8\]](#page-69-7), the values of the kinetics parameters are the same as in [\[7\]](#page-69-6). The setting in RXNS worksheet is as below:

![](_page_41_Picture_102.jpeg)

![](_page_41_Figure_11.jpeg)

### **6.3 Simulation results**

The simulation results include the mass fraction of condensed-phase species and the reaction rate are presented in the figures below.

![](_page_42_Figure_1.jpeg)

Figure 6-10 Mass fraction as a function of temperature for both wet peat and dry peat at the top surface.

![](_page_42_Figure_3.jpeg)

Figure 6-11 The reaction rate of the drying process as a function of temperature at the top surface.

# **7 Problem VI: 1D pyrolysis**

In 1982, [Kashiwagi and Ohlemiller \[9\]](#page-69-8) conducted an experiment to investigate the non-flaming gasification of PMMA. In the experiment, A PMMA sample (40mm×40mm square with a 15mm thickness) was exposed to different levels of irradiation in different gas atmospheres. The surface temperature and weight of sample were monitored to investigate the characteristics of PMMA gasification. In 2009, [Lautenberger and Fernandez-Pello \[10\]](#page-69-9) simulated this experiment using Gpyro.

The 1D pyrolysis problem proposed here is adapted from their research.

### **7.1 Problem Statement**

A PMMA sample (40mm×40mm square with a 15mm thickness) is irradiated at a rate of 40  $kW/m<sup>2</sup>$  in nitrogen atmosphere. The initial temperature for both the ambient and sample is 300K. Natural convection on both top and bottom boundary is considered and the natural convective heat transfer coefficient is assumed to be  $10W/m^2$ -K[. Figure 7-1](#page-43-0) is the schematic illustration of this problem. Can you use Gpyro to simulate this experiment and predict how temperature profile, mass loss rate varies with time.

![](_page_43_Figure_6.jpeg)

Figure 7-1 Schematic of gasification of PMMA

<span id="page-43-0"></span>We assume the pyrolysis process consists of two reactions, where two condensed phase species and one gas phase species is taken into consideration. (Bpmma denotes for the "bubbled PMMA". It has a larger porosity than the virgin pmma and thus allows gases to diffuse from the ambient. )

<span id="page-43-1"></span>
$$
pmma(s) \rightarrow bpmma(s) \tag{7-1}
$$

<span id="page-44-3"></span><span id="page-44-2"></span>
$$
bpmma(s) \rightarrow \nu_{gas, product} \text{thermal pyrolysate (g)} \tag{7-2}
$$

All of reaction rates are assumed to have a form shown as follow:

$$
\dot{\omega}_{k}''' = Z_{k} e^{-E_{k}/RT} \left( \frac{\overline{\rho} Y_{k} \Delta z}{\left( \overline{\rho} Y_{k} \Delta z \right)_{\Sigma}} \right)^{n_{i}} \frac{\left( \overline{\rho} Y_{k} \Delta z \right)_{\Sigma}}{\Delta z} \left[ \left( 1 + y_{\text{O}_{2}} \right)^{n_{k}} - 1 \right] \tag{7-3}
$$

This is the reaction rate used in Gpyro. Note that this reaction rate is a volumetric term, for which the unit is  $\text{kg/(m}^3 \cdot \text{s})$ . It is different from the commonly seen normal reaction rate, for which the unit is 1/s.

The kinetic parameters and condensed phase properties required in solving this problem are listed in [Table 7-1](#page-44-0) and [Table 7-2.](#page-44-1)

<span id="page-44-1"></span><span id="page-44-0"></span>

|       |                     |                   |                      | л.                                                                 |                        | . .   |                   |                        |                        |                  |                          |                   |
|-------|---------------------|-------------------|----------------------|--------------------------------------------------------------------|------------------------|-------|-------------------|------------------------|------------------------|------------------|--------------------------|-------------------|
|       | <b>Reaction No.</b> |                   | z                    | E                                                                  | $\Delta H_s$           |       | $\Delta H_v$      | $\mathbf n$            | $n_{O2}$               | $g^*$ 02         | $\mathbf{g}^*$ gas, prod |                   |
|       |                     |                   | $(s^{-1})$           | (kJ/mol)                                                           | (J/kg)                 |       | (J/kg)            | $\left( \cdot \right)$ | $\left( \cdot \right)$ |                  |                          |                   |
|       | $(7-1)$             |                   | $2.31E+10$           | 115.3                                                              | $0.00E + 00$           |       | $0.00E + 00$      | 1.04                   | $\mathbf{0}$           | $\overline{0}$   | $\boldsymbol{0}$         |                   |
|       | $(7-2)$             |                   | $4.89E+13$           | 197.6                                                              | $0.00E + 00$           |       | $7.28E + 0.5$     | 1.16                   | $\overline{0}$         | $\theta$         | 1                        |                   |
|       |                     |                   |                      | Table 7-2 Condensed phase properties for 1D pyrolysis problem [10] |                        |       |                   |                        |                        |                  |                          |                   |
| Name  | $k_{0z}$            | $n_{kz}$          | $\rho_{\theta}$      | $n_r$                                                              | $\mathcal{C}_{\theta}$ | $n_c$ | ε                 |                        | k                      | $\gamma$         | K                        | $\rho_{s0}$       |
|       | $(W/m-K)$           | $\left( -\right)$ | (kg/m <sup>3</sup> ) | $(-)$                                                              | $(J/kg-K)$             | $(-)$ | $\left( -\right)$ |                        | $(m^{-1})$             | (m)              | (m <sup>2</sup> )        | (m <sup>3</sup> ) |
| pmma  | 0.200               | $-0.190$          | 1190                 | $-0.12$                                                            | 1606.0                 | 0.890 | 0.860             |                        | $1.98E + 03$           | $\boldsymbol{0}$ | $10^{-10}$               | 1200              |
| bpmma | 0.180               | $-0.180$          | 1036                 | $-0.14$                                                            | 1667.0                 | 0.720 | 0.870             |                        | $1.00E + 03$           | $\boldsymbol{0}$ | $10^{-10}$               | 1200              |

Table 7-1 Kinetic parameters for 1D pyrolysis problem [\[10\]](#page-69-9)

# **7.2 Gpyro setting**

### <span id="page-45-1"></span>**7.2.1 General worksheet**

| D <sub>T0</sub>                | 0.1              | Initial timestep (s)                                                                       |  |
|--------------------------------|------------------|--------------------------------------------------------------------------------------------|--|
| <b>TAMB</b>                    | 300              | Ambient temperature, T. (K)                                                                |  |
| <b>TREF</b>                    | 300              | Reference temperature, T, (K)                                                              |  |
| P <sub>0</sub>                 | $1.013E + 05$    | Background pressure, P <sub>o</sub> (Pa)                                                   |  |
| GX                             | 0.00             | x-component of gravity vector $(m/s2)$                                                     |  |
| GZ                             | 0.00             | z-component of gravity vector $(m/s2)$                                                     |  |
| GY                             | 0.00             | v-component of gravity vector (m/s <sup>2</sup> )                                          |  |
| THERMAL EQUILIBRIUM            | .TRUE.           | Assume thermal equilibrium between gas and solid phase?                                    |  |
| <b>VHLC</b>                    | 0.0              | Volumetric heat loss coefficient (W/m <sup>3</sup> -K)                                     |  |
| <b>HCV</b>                     | $1.00E + 06$     | Volumetric heat transfer coefficient for solid-gas heat transfer, he (W/m <sup>3</sup> -K) |  |
|                                | 2.00             | Nu = $a + b$ Re <sup>c</sup> = $h_{av} d_0^2 / k_0$                                        |  |
| NU A                           |                  |                                                                                            |  |
| NU B                           | 1.00             | $Nu = a + b Rec = hcu dn2 / kn$                                                            |  |
| NU C                           | 0.50             | $Nu = a + b Rec = hco dn2 / kn$                                                            |  |
| <b>NTDMA ITERATIONS</b>        | 100              | Number of times to iterate over all conservation egns before reducing At                   |  |
| <b>NSSPECIESITERNS</b>         | 10 <sup>10</sup> | Number of local iterations for solid species eqn                                           |  |
| <b>NCONTINUITYITERNS</b>       | $\mathbf{1}$     | Number of local iterations for continuity eqn                                              |  |
| <b>ALPHA</b>                   | $-1$             | Global relaxation parameter, a                                                             |  |
| ALPHA YIS                      | 0.5              |                                                                                            |  |
| ALPHA YJG                      | 0.2              |                                                                                            |  |
| ALPHA HG                       | $\mathbf{1}$     |                                                                                            |  |
| ALPHA P                        | $\overline{1}$   |                                                                                            |  |
| ALPHA H                        | $\mathbf{1}$     |                                                                                            |  |
| <b>TMPTOL</b>                  | 1.00E-03         | Temperature convergence criterion (absolute) in K                                          |  |
| <b>HTOL</b>                    | 1.00E-07         | Convergence criterion for Newton extraction of T from weighted h (absolute, J/kg)          |  |
| <b>YITOL</b>                   | 1.00E-11         | Relative tolerance (convergence criterion) for condensed-phase mass fractions              |  |
| <b>PTOL</b>                    | 1.00E-03         | Absolute tolerance for convergence on pressure (Pa)                                        |  |
| <b>YJTOL</b>                   | 1.00E-04         | Tolerance (relative) for convergence on gaseous species mass fractions                     |  |
| <b>HGTOL</b>                   | 1.00E-01         | Tolerance (absolute) for convergence on gaseous enthalpy (J/kg)                            |  |
| <b>EXPLICIT T</b>              | .FALSE.          | Use T from previous timestep to evaluate rxn rates & thermal props?                        |  |
| SOLVE GAS YJ                   | TRUE.            | Solve conservation equations for individual gas species?                                   |  |
| SOLVE_GAS_ENERGY               | FALSE.           | Solve gas-phase energy equation?                                                           |  |
| <b>SOLVE PRESSURE</b>          | TRUE.            | Use Darcy's law to solve for pressure distribution?                                        |  |
| <b>USE TOFH NEWTON</b>         | TRUE.            | Use Newton iteration to get T from weighted h?                                             |  |
| SHYI CORRECTION                | TRUE.            | Include "source" term for d/dzf(k/c)*h,*dY,/dz] ?                                          |  |
| NCOEFF UPDATE SKIP             | 1                | Egn coefficients get updated every NCOEFF UPDATE SKIP iterations                           |  |
| <b>FDSMODE</b>                 | FALSE.           | Emulate FDS pyrolysis model and dump fds input file?                                       |  |
| CONVENTIONAL RXN ORDER         | FALSE.           | Use traditional treatment of reaction order?                                               |  |
| <b>NOCONSUMPTION</b>           | .FALSE.          | Prevent cell thickness from changing due to material consumption by pyrolysis?             |  |
| <b>EPS</b>                     | 1.00E-10         | When cell thickness decreases to this size (m) no further reactions occur                  |  |
| <b>BLOWING</b>                 | .FALSE.          | Use Couette flow approximation to account for effect of blowing?                           |  |
| <b>CONSTANT DHVOL</b>          | TRUE.            | Use constant value of AH?                                                                  |  |
| <b>FULL QSG</b>                | FALSE.           | If THERMAL_EQUILIBRIUM = .TRUE., use complete expression for Q <sub>so</sub> ?             |  |
| GASES PRODUCED AT TSOLID       | FALSE.           | If THERMAL EQUILIBRIUM = .FALSE., are gases produced at solid temperature?                 |  |
| TORTUOSITY_FACTOR              | 1                |                                                                                            |  |
| USE TORTUOSITY FACTOR FOR FLUX | .TRUE.           |                                                                                            |  |

Figure 7-2 The setting of General worksheet for 1D pyrolysis problem

<span id="page-45-0"></span>General worksheet is where all the overall computational and physical parameters should be specified. The setting of it for this 1D problem is shown in [Figure 7-2.](#page-45-0)

Two specific settings deserve our attention. First, to solve this problem, we might need to turn on the mode of separate relaxation parameter setting by setting ALPHA (global relaxation factor) to -1 (See [1.1\)](#page-7-0), since IALPHA\_YIS, ALPHA\_YJG might need to be specified to 0.5 and 0.2 (You can get other values that might work as well) respectively to make this specific calculation converge.

As demonstrated in Section [1.1,](#page-7-0) an entry for setting tortuosity factor is added in V0.8186. Note that the default value for tortuosity is 0.1. However, in this case, no tortuosity needs to be considered. Thus, the tortuosity needs to be set back to 1.

### **7.2.2 SPROPS worksheet (Condensed phase species properties)**

For solving this 1D problem, the setting in SPROPS worksheet is even easier than some TGA

problem, since all of parameters needed in the simulation has been given in . What we have to do is to copy all of these parameters into SPROPS worksheet as shown in [Figure 7-3.](#page-46-0)

However, it should be noted that in real computational study the determination of the properties of condensed phase species is one of the hardest parts in our research, since it is not practical and economically prohibitive for us to measure all of the physical properties every time we conduct a specific case study.

In this problem, all of these parameters (listed in [Table 7-1](#page-44-0) and [Table 7-2](#page-44-1) ) are obtained through inverse modelling[\[10\]](#page-69-9). More details about inverse modelling can be found in [\[8\]](#page-69-7).

|              | 2 NSPEC                                                        |                       |          | # of condensed-phase species    |                      |                              |                                 |                             |                 |                                  |                           |                             |              |                         |                           |                    |
|--------------|----------------------------------------------------------------|-----------------------|----------|---------------------------------|----------------------|------------------------------|---------------------------------|-----------------------------|-----------------|----------------------------------|---------------------------|-----------------------------|--------------|-------------------------|---------------------------|--------------------|
|              | Enter properties for individual condensed-phase species below: |                       |          |                                 |                      |                              |                                 |                             |                 |                                  |                           |                             |              |                         |                           |                    |
| <b>ISPEC</b> | <b>Name</b>                                                    | $k_{0z}$<br>$(W/m-K)$ | $n_{kz}$ | $\rho_0$<br>(kg/m <sup>3)</sup> | $n_{o}$<br>$(\cdot)$ | $\mathbf{c}_0$<br>$(J/kg-K)$ | $n_c$<br>$\left( \cdot \right)$ | ε<br>$\left( \cdot \right)$ | ĸ<br>$(m^{-1})$ | $\mathbf{r}_{\mathbf{m}}$<br>(K) | ΔH <sub>m</sub><br>(J/kg) | $\sigma_{\rm m}$<br>$(K^2)$ | v<br>(m)     | κ,<br>(m <sup>2</sup> ) | $\rho_{s0}$<br>$(kg/m^3)$ | $d_{\rm n}$<br>(m) |
|              | pmma                                                           | 0.200                 | $-0.190$ | 1190                            | $-0.12$              | 1606.0                       | 0.890                           | 0.860                       | $1.98E + 03$    | 3000                             | $0.00E + 00$              | $\Omega$                    | $0.00E + 00$ | $1D-10$                 | 1200.0                    | 5.00E-04           |
|              | bomma                                                          | 0.180                 | $-0.180$ | 1036                            | $-0.14$              | 1667.0                       | 0.720                           | 0.870                       | $1.00E + 03$    | 3000                             | $0.00E + 00$              | $\Omega$                    | $0.00E + 00$ | 1D-10                   | 1200.0                    | 5.00E-04           |

Figure 7-3 The setting of SPROPS worksheet for 1D pyrolysis problem

### <span id="page-46-0"></span>**7.2.3 RXNS worksheet (Condensed phase reactions)**

Likewise, for the setting of RXNS worksheet all we need to do is to copy the parameters listed in [Table 7-1](#page-44-0) into the worksheet. One thing should be pointed out is that, for the first reaction,  $\chi$  should be set to 0. **The physical meaning of this setting is that there is no gas produced in the reaction, but the condensed phase species would undergoes intumescence, as the density of bpmma is smaller than pmma.**

|             | 2 nrxns                                                                                                    | # of reactions |            |          |              |              |      |          |               |              |   |                  |              |                   |
|-------------|----------------------------------------------------------------------------------------------------|----------------|------------|----------|--------------|--------------|------|----------|---------------|--------------|---|------------------|--------------|-------------------|
|             | Specify reactions below. If To' species is not the name of a species specified in the 'props' worksheet, it is assumed to be gaseous |                |            |          |              |              |      |          |               |              |   |                  |              |                   |
| <b>IRXN</b> | <b>From (species A)</b>                                                                                                    | To (species B) |            |          | ΔH,          | ΔН.,         | n    | $n_{O2}$ | kinetic model | $i_{02}$ rxn | m | K <sub>cat</sub> | <b>I</b> cat | <sup>1</sup> crit |
|             |                                                                                                    |                | $(s^{-1})$ | (kJ/mol) | (J/kg)       | (J/kg)       |      |          |               |              |   |                  |              | (K)               |
|             | pmma                                                                                                    | bomma          | $2.31E+10$ | 115.3    | $0.00E + 00$ | $0.00E + 00$ | 1.04 |          |               |              |   | 0                |              |                   |
|             | 2 bpmma                                                                                                    | gases          | $4.89E+13$ | 197.6    | $0.00E + 00$ | 7.28E+05     | 1.16 |          |               |              |   | 0                |              |                   |

Figure 7-4 The setting of RXNS Worksheet for 1D pyrolysis problem

# **7.2.4 GPROPS worksheet (Gas phase species properties)**

Different from 0D simulation, gas properties cannot be set to arbitrary values now, since they are very important part in the calculation of 1D problem. In this specific case, three types of gas species should be specified as shown in [Figure 7-5.](#page-47-0) *σ*, *ε/k* are Lenard-Jones parameters, which are used for calculating mass diffusivity of gas species. For the commonly seen gas species, their Lenard Jones parameters can be found in [\[11\]](#page-69-10). Note that the gas product is assumed to have the same thermal dynamic properties of CO2.

![](_page_47_Picture_0.jpeg)

|                    | 3 NGSPEC           | # of gaseous species |                                        |                 |                                                                           |                      |  |
|--------------------|--------------------|----------------------|----------------------------------------|-----------------|---------------------------------------------------------------------------|----------------------|--|
|                    | 1 IBG              |                      |                                        |                 | Species index of background gaseous species (for calculating diffusivity) |                      |  |
|                    | 2 102              |                      | Species index of oxygen                |                 |                                                                           |                      |  |
|                    | 1100 CPG           |                      | Specific heat capacity of gas (J/kg-K) |                 |                                                                           |                      |  |
|                    |                    |                      |                                        |                 |                                                                           |                      |  |
| <b>IGSPEC</b> Name |                    | M                    | σ                                      | $\varepsilon/k$ | $\mathbf{e}_{\mathbf{p0}}$                                                | $\mathbf{h}_{\rm c}$ |  |
|                    |                    | (g/mol)              | (A)                                    | (K)             | $(Hkg-K)$                                                                 | ↔                    |  |
|                    | thermal_pyrolysate | 44                   | 3.996                                  | 190             | 1100                                                                      | 0.00                 |  |
| 2                  | oxygen             | 32                   | 3.434                                  | 113             | 1100                                                                      | 0.00                 |  |
|                    | nitrogen           | 28                   | 3.667                                  | 99.8            | 1100                                                                      | 0.00                 |  |
|                    |                    |                      |                                        |                 |                                                                           |                      |  |

Figure 7-5 The setting of GPROPS worksheet for 1D pyrolysis problem

# <span id="page-47-0"></span>**7.2.5 GYIELDS worksheet (Gas yields matrix)**

The setting in GYILEDS worksheet is simple as shown below. Note that even though first reaction has no gas product, we still have to make sure the sum of gas yields is 1 rather than 0. Although this setting has no physical meaning, it is necessary to make the input file successfully read by Gpyro solver.

|                | 3 NGSPEC           | # of gaseous species  |                |
|----------------|--------------------|-----------------------|----------------|
|                |                    |                       |                |
|                |                    |                       |                |
|                |                    | Reaction number ->    |                |
|                |                    | 1                     | $\overline{2}$ |
|                | From               | pmma                  | bpmma          |
|                | To                 | bpmma                 | gases          |
|                | z                  | $2.31E+10$            | $4.89E + 13$   |
|                | E                  | 115.3                 | 197.6          |
|                | ΔН,                | $0.00E + 00$          | $0.00E + 00$   |
|                | ΔH <sub>ν</sub>    | $0.00E + 00$          | 7.28E+05       |
|                | χ                  | 0.00                  | 1.00           |
|                | n                  | 1.04                  | 1.16           |
|                | $n_{02}$           | 0.00                  | 0.00           |
|                |                    | <b>Yields matrix:</b> |                |
|                |                    | Reaction number >     |                |
| <b>IGSPEC</b>  | <b>Name</b>        | ı                     | $\mathbf{2}$   |
| 1              | thermal_pyrolysate | 0                     | 1.00           |
| $\overline{2}$ | oxygen             | 0.00                  | 0.00           |
| 3              | nitrogen           | 1.00                  | 0.00           |
| 4              | 0                  | 0                     | 0.00           |
| 5              | 0                  | 0                     | 0.00           |
| 6              | 0                  | 0.00                  | 0.00           |
| 7              | 0                  | 0.00                  | 0.00           |
| 8              | 0                  | 0.00                  | 0.00           |
| 9              | 0                  | 0.00                  | 0.00           |
| 10             | 0                  | 0.00                  | 0.00           |
|                |                    |                       |                |
|                | <b>TOTALS:</b>     | 1.00                  | 1.00           |

Figure 7-6 The setting of GYIELDS worksheet for 1D pyrolysis problem

# **7.2.6 IC worksheet (Initial conditions)**

The initial condition is specified as below:

![](_page_48_Picture_0.jpeg)

|     | 1 NIC     |                                       | Number of initial conditions groups to apply |            |            |            |            |            |  |
|-----|-----------|---------------------------------------|----------------------------------------------|------------|------------|------------|------------|------------|--|
|     |           |                                       |                                              |            |            |            |            |            |  |
|     |           |                                       |                                              |            |            |            |            |            |  |
|     |           |                                       |                                              |            |            |            |            |            |  |
|     |           |                                       |                                              |            |            |            |            |            |  |
|     |           |                                       |                                              |            |            |            |            |            |  |
|     |           |                                       |                                              |            |            |            |            |            |  |
|     |           |                                       |                                              |            |            |            |            |            |  |
|     |           |                                       |                                              |            |            |            |            |            |  |
|     |           |                                       |                                              |            |            |            |            |            |  |
|     |           |                                       |                                              |            |            |            |            |            |  |
|     |           |                                       |                                              |            |            |            |            |            |  |
|     |           | <b>Enter layer information below:</b> |                                              |            |            |            |            |            |  |
| IC# | Τo<br>(K) | $T_{g0}$<br>(K)                       | $P_0$<br>(Pa)                                | $Y_{i0,1}$ | $Y_{i0,2}$ | $Y_{j0,1}$ | $Y_{j0,2}$ | $Y_{j0,3}$ |  |
|     | 300.0     | 300.0                                 | 101300.0                                     | 1.000      | 0.000      | 0.000      | 0.000      | 1.000      |  |

Figure 7-7 The setting of IC worksheet for 1D pyrolysis problem

# **7.2.7 GEOM and BC worksheet (Geometry and boundary conditions)**

In GEOM worksheet, the dimension of sample and grid spacing should be specified. Here the grid spacing is chosen to be  $0.01$  mm and the number of cell is therefore specified to  $151$  (=1.5/0.01+1). For top surface (DEFAULT SURF IDX(5)) and bottom surface(DEFAULT SURF IDX(6)), two boundary conditions are specified in BC worksheet and transferred by the boundary condition index string-SURF\_IDF.

![](_page_48_Picture_66.jpeg)

Figure 7-8 The setting of GEOM worksheet for 1D pyrolysis problem

The setting for boundary conditions is very important in the simulation study, especially in Gpyro, since no error report will be given if a wrong boundary condition is set in BC worksheet. This worksheet should be cautiously specified.

In this case, all of the boundary conditions for top surface are specified in the first line, while that for bottom surface are set in the second line.

![](_page_49_Picture_275.jpeg)

![](_page_49_Picture_276.jpeg)

![](_page_49_Picture_277.jpeg)

(b)

Figure 7-9 The setting of GEOM worksheet for 1D pyrolysis problem

#### **3. Condensed phase energy boundary conditions**

**The top face boundary condition can be expressed as below**

$$
-\bar{k}\frac{\partial T}{\partial z}\bigg|_{z=0} = -h_c \Big(T\big|_{z=0} - T_\infty\Big) - \bar{\varepsilon}\sigma \Big(T^4\big|_{z=0} - T_\infty^4\Big) \tag{7-4}
$$

*h<sub>c</sub>*,  $T_{\infty}$  is specified in The "Solid energy" section, setting 'TURE' in the entry of 'Reradiation?' means to include the radiation term  $\overline{\epsilon}\sigma \left(T^4\Big|_{z=0} - T_{\infty}^4\right)$  $\left.\bar{\varepsilon}\sigma\left(T^4\right)_{z=0} - T^4_{\infty}\right)$  in calculation.

#### **The back face boundary condition is:**

$$
-\bar{k}\frac{\partial T}{\partial z}\bigg|_{z=\delta} = h_{c\delta}\Big(T\big|_{z=\delta} - T_{\infty}\Big) \tag{7-5}
$$

Since only convective heat transfer is considered for bottom face, so only  $h_c$  needs to be specified.

#### **4. Gas momentum boundary conditions**

The boundary condition at the front face sets the pressure equal to the atmospheric value:

$$
P\big|_{z=0} = P_{\infty} \tag{7-6}
$$

The pressure gradient at the back face is set to zero to give an impermeable back face:

$$
\left. \frac{\partial P}{\partial z} \right|_{z=\delta} = 0 \tag{7-7}
$$

A boundary condition like this can be specified by setting a negative value for pressure with no gaseous mass flux.

#### **5. Gas species boundary conditions**

In this problem, boundary condition at top face is expressed as follow

$$
-\overline{\psi}\rho_{g}D\frac{\partial Y_{j}}{\partial z}\bigg|_{z=0} \approx h_{m}\left(Y_{j}^{\infty}-Y_{j}\big|_{z=0}\right)
$$
 (7-8)

Where the diffusive coefficient,  $h_{m}$ , is obtained using mass/heat transport analogy, i.e assuming

$$
h_m \approx \frac{h_c}{c_{pg}}\tag{7-9}
$$

Therefore, in this case  $h_m$  is set to  $\frac{h_c}{h_m} = \frac{10}{100}$ 1100 *c pg h c*  $=$   $\frac{1}{2}$ .

At bottom face, gaseous mass fraction gradient is set to zero to give an impermeable boundary condition

$$
\left. \frac{\partial Y_j}{\partial z} \right|_{z=\delta} = 0 \tag{7-10}
$$

Which can be specified by setting  $h_m$  to 0.

Since gas energy equations are not solved in this problem, so the boundary condition in this part can be set arbitrarily.

### **7.2.8 CASES worksheet (Batch mode setting)**

The setting in CASES worksheet is simple as below:

|        | 1 Number of cases to run |                   |        |                |
|--------|--------------------------|-------------------|--------|----------------|
| Case # | <b>IMESH</b>             | t <sub>stop</sub> | 0D?    |                |
|        |                          | [s]<br>180        | FALSE. | [K/min]<br>0 O |

Figure 7-10 The setting of CASES worksheet for 1D pyrolysis problem

# **7.3 Simulation results**

![](_page_51_Figure_2.jpeg)

![](_page_51_Figure_3.jpeg)

The simulation solution to the 1D smouldering problem is displayed above. The results also match well with the original work[\[10\]](#page-69-9).

# **8 Problem VII: 1D smouldering**

In 1996, NASA conducted a smouldering experiment on space station to investigate how smoulder wave propagates in polyurethane foam (12cm in diameter and 14 cm length) under mircogravity environment. [Lautenberger and Fernandez-Pello \[10\]](#page-69-9) have simulated this experiment in their paper. Here this paper is adapted to a 1D smouldering problem.

### **8.1 Problem Statement**

[Figure 8-1](#page-52-0) is the shematic of this problem. A sample of polyurethane foam is ignited by an igniter placed at the bottom face. Air is forced to flow through the sample from the bottom to the top. Air flow velocity remains at 0.1mm/s during the first 400s. Afterwards, the velocity is increased to 5mm/s. The convective heat losses is considered on both top and side faces. For the top face, the heat transfer coefficient is assumed to be  $10W/m^2$ -K. The heat losses on side faces is taken into account by adding a volumetric heat loss term in the condensed-phase energy equation, the heat loss coefficient is assumed to be 25W/m<sup>2</sup>-K. The experimental temperature curve is applied as the boundary condition at bottom face.

Can you use Gpyro to simulate this problem and predict how temperature at different depths evolve with time?

![](_page_52_Figure_6.jpeg)

Figure 8-1 Schematic of mirco-gravity Smouldering of polyurethane foam [\[12\]](#page-69-11).

<span id="page-52-0"></span>This smouldering process is assumed to have a kinetic scheme developed by [Dodd, Lautenberger](#page-69-11) 

[12]. Seven reactions are included in this scheme and five condensed phase species are tracked.

from (s) 
$$
\rightarrow
$$
  $\nu_{\beta,1}$  beta\_f beam (s) +  $\nu_{p,1}$  thermalpyrolysate (g) (8-1)

beta\_foam (s) 
$$
\rightarrow
$$
  $\nu_{tc,2}$  thermal\_char (s)+ $\nu_{p,2}$ thermal\_pyrolysate (g) (8-2)

<span id="page-53-4"></span><span id="page-53-3"></span><span id="page-53-2"></span>
$$
thermal\_char(s) \rightarrow thermal\_pyrolysate(g)
$$
 (8-3)

foam (s)+
$$
v_{o,4}
$$
O<sub>2</sub>  $\rightarrow$   $v_{c,4}$ char (s)+ $v_{p,4}$ oxidative\_pyrolysate (g) (8-4)

beta\_foam (s)+
$$
v_{o,5}O_2
$$
  $\rightarrow$   $v_{c,5}$ char (s)+ $v_{p,5}$ oxidative\_pyrolysate (g) (8-5)

$$
char(s) + \nu_{o,6}O_2 \rightarrow \nu_{\alpha,6}alpha\_char(s) + \nu_{p,6}oxidative\_pyrolysate(g)
$$
\n(8-6)

<span id="page-53-8"></span><span id="page-53-7"></span><span id="page-53-6"></span><span id="page-53-5"></span>
$$
alpha\_char(s) \rightarrow products(s)
$$
 (8-7)

All of reaction rates are assumed to have a form shown as [\(7-3\).](#page-44-3)

The kinetic parameters and condensed phase properties required in solving this problem are listed in [Table 8-1](#page-53-0) and [Table 8-2.](#page-53-1)

<span id="page-53-0"></span>

| <b>Reaction No.</b> | Z            | E        | $\Delta H_s$ | $\Delta H_v$  | n                      | $\mathbf{n}$ <sub>02</sub> | $g^*$ 02     | $g^*$ gas, prod |
|---------------------|--------------|----------|--------------|---------------|------------------------|----------------------------|--------------|-----------------|
|                     | $(S^{-1})$   | (kJ/mol) | (J/kg)       | (J/kg)        | $\left( \cdot \right)$ | $\left( -\right)$          |              |                 |
| $(8-1)$             | $3.16E+18$   | 227      | $400E + 04$  | $4.00E + 04$  | 0.80                   | $\overline{0}$             | $\theta$     | $\mathbf{1}$    |
| $(8-2)$             | $1.29E+10$   | 146.5    | 7.50E+05     | $7.50E + 0.5$ | 1.25                   | $\theta$                   | $\mathbf{0}$ | 1               |
| $(8-3)$             | $8.24E + 08$ | 173.3    | $2.50E + 06$ | $2.50E + 06$  | 0.92                   | $\theta$                   | $\Omega$     | 1               |
| $(8-4)$             | $1.37E+15$   | 188      | $1.50E + 06$ | $1.50E + 06$  | 0.48                   | 1                          | $-0.3$       | 1.3             |
| $(8-5)$             | $1E+16$      | 200      | $1.60E + 06$ | $160E + 06$   | 0.52                   | $\mathbf{1}$               | $-0.4$       | 1.4             |
| $(8-6)$             | $1E+15$      | 201      | $2.50E + 06$ | $2.50E + 06$  | 1.30                   | $\mathbf{1}$               | $-1.5$       | 2.5             |
| $(8-7)$             | $4.25E + 08$ | 153      | $2.50E + 06$ | $2.50E + 06$  | 1.61                   | $\mathbf{1}$               | $-1.5$       | 2.5             |

Table 8-1 Kinetic parameters for 1D smouldering problem [\[10\]](#page-69-9)

\* g denotes gas yield factor[\[2\]](#page-69-1)

Table 8-2 Condensed phase properties for 1D smouldering problem [\[10\]](#page-69-9)

<span id="page-53-1"></span>

| Name | $k_{0z}$  | $n_{kz}$ | $\boldsymbol{\rho}$  | $n_r$ | $\mathbf{c}$ | $n_c$ | ε     | K          |     | $\mathbf{v}$      | $\rho_{s0}$ |
|------|-----------|----------|----------------------|-------|--------------|-------|-------|------------|-----|-------------------|-------------|
|      | $(W/m-K)$ | $(-)$    | (kg/m <sup>3</sup> ) | $(-)$ | $(J/kg-K)$   | $(-)$ | $(-)$ | $(m^{-1})$ | (m) | (m <sup>2</sup> ) | $(m^3)$     |

# **IMPERIAL**<br>HAZELAB

![](_page_54_Picture_183.jpeg)

**\*** Tcharrepresents thermal\_char

# **8.2 Gpyro setting**

# **8.2.1 General worksheet**

![](_page_54_Picture_184.jpeg)

Figure 8-2 The setting of GENERAL worksheet for 1D smouldering problem

<span id="page-54-0"></span>The setting for GENERAL worksheet is shown by [Figure 8-2.](#page-54-0) Most of them can be kept the same as default, except for two parameters: VHLC and TORTUOSITY\_FACTOR. VHLC is volumetric heat

# **IMPERIAL**

loss coefficient, which can be applied to account for the convective heat losses on the faces that cat not to modeled in 1D simulation. In this specific case, these faces are two side faces and VHLC should be set to  $25W/m^2-K$ .

As what is described in [7.2.1,](#page-45-1) TORTUOSITY\_FACTOR needs to be set back to 1.

# **8.2.2 SPROPS worksheet (Condensed phase species properties)**

No particular setting is worth noting in SPROPS worksheet. What we need to do is to copy all of parameters listed in [Table 8-2](#page-53-1) into the worksheet as shown in [Figure 8-3](#page-55-0)

|              | 5 NSPEC                                                        |                       |                                    | # of condensed-phase species     |                              |                              |                                  |                             |                 |           |                        |                                    |          |                         |                                     |
|--------------|----------------------------------------------------------------|-----------------------|------------------------------------|----------------------------------|------------------------------|------------------------------|----------------------------------|-----------------------------|-----------------|-----------|------------------------|------------------------------------|----------|-------------------------|-------------------------------------|
|              |                                                                |                       |                                    |                                  |                              |                              |                                  |                             |                 |           |                        |                                    |          |                         |                                     |
|              | Enter properties for individual condensed-phase species below: |                       |                                    |                                  |                              |                              |                                  |                             |                 |           |                        |                                    |          |                         |                                     |
| <b>ISPEC</b> | <b>Name</b>                                                    | $k_{0z}$<br>$(W/m-K)$ | $n_{kz}$<br>$\left( \cdot \right)$ | $\rho_0$<br>(kg/m <sup>3</sup> ) | n,<br>$\left( \cdot \right)$ | $\mathbf{c}_0$<br>$(J/kg-K)$ | $n_{\rm c}$<br>$\left( -\right)$ | ε<br>$\left( \cdot \right)$ | ĸ<br>$(m^{-1})$ | Гm<br>(K) | $\Delta H_m$<br>(J/kg) | $\sigma^2$ <sub>m</sub><br>$(K^2)$ | (m)      | Κ,<br>(m <sup>2</sup> ) | $\rho_{s0}$<br>(kg/m <sup>3</sup> ) |
|              | foam                                                           | 0.050                 | .600                               | 26.5                             | 0                            | 1760.0                       | 0.700                            | 1.000                       | $1.00E + 07$    | 3000      | $0.00E + 00$           | 0                                  | 1.00E-03 | 5.20E-09                | 900.0                               |
| 2            | beta foam                                                      | 0.050                 | .600                               | 18                               | 0                            | 1760.0                       | 0.700                            | 1.000                       | 00E+07          | 3000      | $0.00E + 00$           | 0                                  | 1.00E-03 | 1.00E-08                | 900.0                               |
| 3            | thermal char                                                   | 0.050                 | .600                               | 1.1                              | 0                            | 1760.0                       | 0.700                            | 1.000                       | $1.00E + 07$    | 3000      | $0.00E + 00$           | 0                                  | 1.00E-03 | 3.00E-08                | 900.0                               |
| 4            | char                                                           | 0.050                 | .600                               | 10                               | 0                            | 1760.0                       | 0.700                            | 1.000                       | $1.00E + 07$    | 3000      | $0.00E + 00$           | 0                                  | 1.00E-03 | 3.00E-08                | 900.0                               |
| 5            | alpha char                                                     | 0.050                 | .600                               | 2.4                              | 0                            | 1760.0                       | 0.700                            | 1.000                       | $1.00E + 07$    | 3000      | $0.00E + 00$           | 0                                  | 1.00E-03 | 3.00E-08                | 900.0                               |

Figure 8-3 The setting of SPROPS worksheet for 1D smouldering problem

# <span id="page-55-0"></span>**8.2.3 RXNS worksheet (Condensed phase reactions)**

Likewise, for the setting of RXNS worksheet all we need to do is to copy the parameters listed in [Table 8-1](#page-53-0) into the worksheet.

|             | nrxns                                                                                                    | # of reactions |                    |          |                |                                   |                   |                             |          |                        |   |   |                         |      |                          |
|-------------|----------------------------------------------------------------------------------------------------|----------------|--------------------|----------|----------------|-----------------------------------|-------------------|-----------------------------|----------|------------------------|---|---|-------------------------|------|--------------------------|
|             |                                                                                                    |                |                    |          |                |                                   |                   |                             |          |                        |   |   |                         |      |                          |
|             | Specify reactions below. If To' species is not the name of a species specified in the 'props' worksheet, it is assumed to be gaseous |                |                    |          |                |                                   |                   |                             |          |                        |   |   |                         |      |                          |
| <b>IRXN</b> | <b>From (species A)</b>                                                                                                    | To (species B) | (s <sup>-1</sup> ) | (kJ/mol) | ΔН.<br>(J/kg)  | ΔН.,<br>(J/kg)                    | $\left( -\right)$ | n<br>$\left( \cdot \right)$ | $n_{O2}$ | Ikinetic model IO2 FXD |   |   | $K_{\text{cat}}$<br>(-) | leat | <sup>1</sup> crit<br>(K) |
|             | foam                                                                                                    | beta foam      | $3.16E + 18$       | 227      | $4.00E + 04$   | $4.00E + 04$                      |                   | 0.80                        |          |                        | 0 | n |                         |      |                          |
|             | 2 beta foam                                                                                                    | thermal char   | 1.29E+10           |          | 146.5 7.50E+05 | 7.50E+05                          |                   | 1.25                        |          |                        | 0 | 0 |                         |      |                          |
|             | 3 thermal char                                                                                                    | gases          | $8.24E + 08$       |          |                | 173.3 - 2.50 E + 06 - 2.50 E + 06 |                   | 0.92                        |          |                        | Ō |   |                         |      |                          |
|             | 4 foam                                                                                                    | char           | 1.37E+15           |          |                | 188 -1.50E+06 -1.50E+06           |                   | 0.48                        |          |                        | 0 |   | 0                       |      |                          |
|             | 5 beta foam                                                                                                    | char           | $1E+16$            |          |                | 200 -1.60E+06 -1.60E+06           |                   | 0.52                        |          |                        | 0 |   | 0                       |      |                          |
|             | 6 char                                                                                                    | alpha char     | $1E+15$            |          |                | 201 -2.50E+06 -2.50E+06           |                   | 1.30                        |          |                        | 0 |   |                         |      |                          |
|             | alpha char                                                                                                    | gases          | 4.25E+08           |          |                | 153 -2.50E+06 -2.50E+06           |                   | 1.61                        |          |                        | 0 | 0 |                         |      |                          |

Figure 8-4 The setting of RXNS worksheet for 1D smouldering problem

# **8.2.4 GPROPS worksheet (Gas phase species properties)**

In this case, five types of gas species should be specified as shown i[nFigure 8-5.](#page-56-0) *σ* and *ε/k* are Lenard-Jones parameters, which are used for calculating mass diffusivity of gas species. For the commonly seen gas species, their Lenard Jones parameters can be found in [\[11\]](#page-69-10). Note that the gas product is assumed to have the same thermodynamic properties of  $CO<sub>2</sub>$ .

![](_page_56_Picture_0.jpeg)

|                    | 5 NGSPEC             | # of gaseous species |                                        |                 |                                                                           |       |  |
|--------------------|----------------------|----------------------|----------------------------------------|-----------------|---------------------------------------------------------------------------|-------|--|
|                    | 1 IBG                |                      |                                        |                 | Species index of background gaseous species (for calculating diffusivity) |       |  |
|                    | 2 102                |                      | Species index of oxygen                |                 |                                                                           |       |  |
|                    | 1100 CPG             |                      | Specific heat capacity of gas (J/kg-K) |                 |                                                                           |       |  |
|                    |                      |                      |                                        |                 |                                                                           |       |  |
| <b>IGSPEC</b> Name |                      | М                    | σ                                      | $\varepsilon/k$ | $\mathbf{e}_{\mathbf{p0}}$                                                | $H_c$ |  |
|                    |                      |                      |                                        |                 |                                                                           |       |  |
|                    |                      | (g/mol)              | (A)                                    | (K)             | <del>(J/kg-K)</del>                                                       | ↔     |  |
|                    | thermal pyrolysate   | 44                   | 3.996                                  | 190             | 1100                                                                      | 0.00  |  |
| 2                  | oxygen               | 32                   | 3.434                                  | 113             | 1100                                                                      | 0.00  |  |
| 3                  | nitrogen             | 28                   | 3.667                                  | 99.8            | 1100                                                                      | 0.00  |  |
| 4                  | oxidative pyrolysate | 44                   | 3.996                                  | 190             | 1100                                                                      | 0.00  |  |

Figure 8-5 The setting of GPROPS worksheet for 1D smouldering problem

# <span id="page-56-0"></span>**8.2.5 GYIELDS worksheet (Gas yields matrix)**

The setting of GYILEDS worksheet is simple as shown in [Figure 8-6.](#page-56-1) Gas yield factors come from [Table 8-1.](#page-53-0)

![](_page_56_Picture_102.jpeg)

Figure 8-6 The setting of GYIELDS worksheet for 1D smouldering problem

# <span id="page-56-1"></span>**8.2.6 IC worksheet (Initial conditions)**

The initial condition is specified as below:

![](_page_56_Picture_103.jpeg)

Figure 8-7 The setting of IC worksheet for 1D smouldering problem

### **8.2.7 GEOM and BC worksheet (Geometry and boundary conditions)**

In GEOM worksheet, shown in [Figure 8-8,](#page-57-0) the dimension of sample and grid spacing should be specified. Here the grid spacing is chosen to be 0.01mm and the number of cell is therefore specified to  $1400(14/0.01+1)$ . For top surface (DEFAULT SURF IDX(5)) and bottom surface (DEFAULT SURF IDX $(6)$ ), two sets of boundary conditions are specified in BC worksheet and transferred via index string-SURF\_IDF to GEOM worksheet.

![](_page_57_Picture_0.jpeg)

|                      | 1 NMESH | Number of gpyro meshes |         |
|----------------------|---------|------------------------|---------|
|                      | 0 NOBST | Number of OBST's       |         |
|                      |         |                        |         |
|                      | Mesh 01 | Mesh 02                | Mesh 03 |
| ZDIM                 | 0.14    |                        |         |
| <b>NCELLZ</b>        | 1401    |                        |         |
| XDIM                 | 0.12    |                        |         |
| <b>NCELLX</b>        |         |                        |         |
| <b>YDIM</b>          |         |                        |         |
| NCELLY               |         |                        |         |
| <b>GEOMETRY FILE</b> | 'null'  |                        |         |
| DEFAULT_SURF_IDX(1)  | o       |                        |         |
| DEFAULT_SURF_IDX(2)  | 0       |                        |         |
| DEFAULT SURF IDX(3)  | ٥       |                        |         |
| DEFAULT_SURF_IDX(4)  | ٥       |                        |         |
| DEFAULT SURF IDX(5)  | 1       |                        |         |
| DEFAULT SURF IDX(6)  | 2       |                        |         |
| <b>DEFAULT IC</b>    |         |                        |         |
| <b>OFFSETZ</b>       | ٥       |                        |         |
| <b>OFFSETX</b>       | 0       |                        |         |
| <b>OFFSETY</b>       | ٥       |                        |         |
|                      |         |                        |         |

Figure 8-8 The setting of GEOM worksheet for 1D smouldering problem

<span id="page-57-0"></span>The boundary condition is specified as shown in [Figure 8-9.](#page-57-1) The boundary condition set for the bottom face is numbered as 2, while that for top face is 1. It should be noted that since a specified temperature curve (obtained from the experiment [\[13\]](#page-69-12))is given as the boundary condition for the bottom face, we therefore have to split the curve into several segments and assume the linear increment within every segment (red marked).

![](_page_57_Picture_70.jpeg)

(a)

| Gas species |              |                 |              |                 |                 |                 |                        |
|-------------|--------------|-----------------|--------------|-----------------|-----------------|-----------------|------------------------|
| $h_m$       | Yjt          | Y <sub>j2</sub> | Yјз          | Y <sub>j4</sub> | Y <sub>j5</sub> | $Y_{j6}$        | Y <sub>j6</sub>        |
| $(kg/m2-s)$ | $_{(\cdot)}$ | (-)             | $_{(\cdot)}$ | $_{(\cdot)}$    | $_{(\cdot)}$    | $_{(\text{-})}$ | $\left( \cdot \right)$ |
| 0.0090901   | 0.000        | 0.230           | 0.770        | 0.000           | 0               | 0               | 0                      |
| 0           | 0.000        | 0.230           | 0.770        | 0.000           | 0               | 0               | 0                      |
| 0           | 0.000        | 0.230           | 0.770        | 0.000           | 0               | 0               | 0                      |
| 0           | 0.000        | 0.230           | 0.770        | 0.000           | 0               | 0               | 0                      |
| 0           | 0.000        | 0.230           | 0.770        | 0.000           | 0               | 0               | 0                      |
| 0           | 0.000        | 0.230           | 0.770        | 0.000           | 0               | 0               | 0                      |
| 0           | 0.000        | 0.230           | 0.770        | 0.000           | 0               | 0               | 0                      |
| 0           | 0.000        | 0.230           | 0.770        | 0.000           | 0               | 0               | 0                      |
|             | 0.000        | 0.230           | 0.770        | 0.000           | 0               | 0               | 0                      |

(b)

<span id="page-57-1"></span>Figure 8-9 The setting of BC worksheet for 1D smouldering problem The meaning of boundary condition is explained as follow:

#### **1. Condensed phase energy boundary conditions**

**The top face boundary condition can be expressed as below**

$$
-\overline{k}\frac{\partial T}{\partial z}\bigg|_{z=0} = -h_c \left(T\big|_{z=0} - T_{\infty}\right) \tag{8-8}
$$

*h*<sub>*c*</sub>,  $T$ ∞ is specified in The "Solid energy" section.

#### **The bottom face boundary condition is:**

$$
T_{z=\delta} = T_{\text{specified}}(t) \tag{8-9}
$$

#### **2. Gas momentum boundary conditions**

The boundary condition at the top face sets the pressure equal to the atmospheric value:

$$
P\big|_{z=0} = P_{\infty} \tag{8-10}
$$

The pressure gradient at the bottom face is set to zero to give an impermeable back face:

$$
\left. \frac{\partial P}{\partial z} \right|_{z=\delta} = 0 \tag{8-11}
$$

A boundary condition like this is specified by setting a negative value for pressure with no gaseous mass flux, as shown in [Figure 8-9.](#page-57-1)

#### **3. Gas species boundary conditions**

In this problem, boundary condition at the top face is expressed as follow

$$
-\overline{\psi}\rho_{g}D\frac{\partial Y_{j}}{\partial z}\bigg|_{z=0} \approx h_{m}\left(Y_{j}^{\infty}-Y_{j}\big|_{z=0}\right)
$$
\n(8-12)

Where the diffusive coefficient,  $h_{m}$  is obtained using mass/heat transport analogy, i.e assuming

$$
h_m \approx \frac{h_c}{c_{pg}}\tag{8-13}
$$

Therefore, in this case  $h_m$  is set to  $\frac{h_c}{h_c} = \frac{10}{10}$ 1100 *c pg h c*  $=$   $-$  .

At the bottom face, gaseous mass fraction gradient is set to zero to give an impermeable boundary condition

$$
\left. \frac{\partial Y_j}{\partial z} \right|_{z=\delta} = 0 \tag{8-14}
$$

Which can be specified by setting  $h_m$  to 0.

Since gas energy equations are not solved in this problem, so the boundary condition in this part can be set arbitrarily.

### **8.2.8 CASES worksheet (Batch mode setting)**

The setting in CASES worksheet is simple as below:

|        | 1 Number of cases to run |                                 |              |         |
|--------|--------------------------|---------------------------------|--------------|---------|
|        |                          |                                 |              |         |
| Case # | <b>IMFSH</b>             | <b>L</b> <sub>stop</sub><br>[s] | 0D?          | [K/min] |
|        |                          | 1000                            | <b>FALSE</b> | በ በ     |

Figure 8-10 The setting of CASES worksheet for 1D smouldering problem

### **8.3 Simulation results**

The simulation solution to the 1D smouldering problem is displayed in [Figure](#page-59-0) 8-11 and [Figure](#page-60-0)  [8-12.](#page-60-0) The results match well with the original work[\[10\]](#page-69-9).

![](_page_59_Figure_10.jpeg)

<span id="page-59-0"></span>Figure 8-11 Temperature profile at different time

![](_page_60_Figure_1.jpeg)

<span id="page-60-0"></span>Figure 8-12 Temperature histories at different depths

# **9 Problem VIII: 2D Heat Transfer**

### **9.1 Problem Statement**

This is a simple 2-D heat transfer problem, as depicted in [Figure 9-1.](#page-61-0) It is quite similar to the 1- D heat transfer case except the boundary at both sides. The same material Medium Density Fibreboard (MDF) is considered and placed under the cone calorimeter in nitrogen atmosphere. The initial temperature is 300 K and the heat flux is 1 kW/m<sup>2</sup>-K. The dimensions of the sample are 40 mm  $\times$  40 mm square with 18.4 mm thickness. The ambient temperature is 300 K. Natural convection and reradiation on the top surface are considered, and the convective heat transfer coefficient is  $10 \text{ W/m}^2$ -K. At both sides, the convective heat losses are considered with a  $10 \text{ W/m}^2$ -K convective heat transfer coefficient. Can you use GPYRO to simulate this case and predict the temperatures of the sample?

![](_page_61_Figure_4.jpeg)

Figure 9-1 Schematic of the 2-D heat transfer problem

<span id="page-61-0"></span>Again, there is no reactions, only 2-D conduction is considered.

# **9.2 GPYRO setting**

### **9.2.1 General worksheet**

Since we only focus on the heat transfer, there is no need to solve the equations for energy, species and pressure. The settings for this 2D problem are shown in [Figure 9-2.](#page-62-0)

| D <sub>T0</sub>                 | 0.1       | Initial timestep (s)                                                                                    |  |
|---------------------------------|-----------|----------------------------------------------------------------------------------------------------|--|
| <b>TAMB</b>                     | 298.0     | Ambient temperature, T. (K)                                                                             |  |
| <b>TREF</b>                     | 300       | Reference temperature, T, (K)                                                                           |  |
| P <sub>0</sub>                  | 1.013E+05 | Background pressure, P <sub>0</sub> (Pa)                                                                |  |
| <b>GX</b>                       | 0.00      | x-component of gravity vector $(m/s^2)$                                                                 |  |
| GZ                              | 0.00      | z-component of gravity vector $(m/s^2)$                                                                 |  |
| GY                              | 0.00      | y-component of gravity vector $(m/s2)$                                                                  |  |
| THERMAL EQUILIBRIUM             | TRUE.     | Assume thermal equilibrium between gas and solid phase?                                                 |  |
| <b>VHLC</b>                     | 0.0       | Volumetric heat loss coefficient (W/m <sup>3</sup> -K)                                                  |  |
| <b>HCV</b>                      | 1.00E+06  | Volumetric heat transfer coefficient for solid-gas heat transfer, $h_{\text{ev}}$ (W/m <sup>3</sup> -K) |  |
| NU_A                            | 2.00      | Nu = $a + b$ Re <sup>o</sup> = $h_{\text{ev}} d_{p}^{2} / k_{g}$                                        |  |
| NU_B                            | 1.00      | Nu = $a + b$ Re <sup>o</sup> = $h_{\text{ev}}$ d <sub>o</sub> <sup>2</sup> / k <sub>a</sub>             |  |
| NU C                            | 0.50      | Nu = $a + b$ Re <sup>o</sup> = $h_{av} d_0^2 / k_0$                                                     |  |
| <b>NTDMA ITERATIONS</b>         | 1000      | Number of times to iterate over all conservation eqns before reducing At                                |  |
| <b>NSSPECIESITERNS</b>          | 1         | Number of local iterations for solid species eqn                                                        |  |
| <b>NCONTINUITYITERNS</b>        | 1         | Number of local iterations for continuity eqn                                                           |  |
| <b>ALPHA</b>                    | $-1$      | Global relaxation parameter, $\alpha$                                                                   |  |
| <b>TMPTOL</b>                   | 1.00E-04  | Temperature convergence criterion (absolute) in K                                                       |  |
| <b>HTOL</b>                     | 1.00E-09  | Convergence criterion for Newton extraction of T from weighted h (absolute, J/kg)                       |  |
| <b>YITOL</b>                    | 1.00E-04  | Relative tolerance (convergence criterion) for condensed-phase mass fractions                           |  |
| <b>PTOL</b>                     | 1.00E-04  | Absolute tolerance for convergence on pressure (Pa)                                                     |  |
| <b>YJTOL</b>                    | 1.00E-04  | Tolerance (relative) for convergence on gaseous species mass fractions                                  |  |
| <b>HGTOL</b>                    | 1.00E-01  | Tolerance (absolute) for convergence on gaseous enthalpy (J/kg)                                         |  |
| <b>EXPLICIT T</b>               | .FALSE.   | Use T from previous timestep to evaluate rxn rates & thermal props?                                     |  |
| SOLVE GAS YJ                    | .FALSE.   | Solve conservation equations for individual gas species?                                                |  |
| <b>SOLVE GAS ENERGY</b>         | FALSE.    | Solve gas-phase energy equation?                                                                        |  |
| <b>SOLVE PRESSURE</b>           | FALSE.    | Use Darcy's law to solve for pressure distribution?                                                     |  |
| USE TOFH NEWTON                 | .TRUE.    | Use Newton iteration to get T from weighted h?                                                          |  |
| SHYI CORRECTION                 | .TRUE.    | Include "source" term for d/dz[(k/c)*h <sub>i</sub> *dY <sub>i</sub> /dz] ?                             |  |
| NCOEFF UPDATE SKIP              | 1         | Eqn coefficients get updated every NCOEFF UPDATE SKIP iterations                                        |  |
| <b>FDSMODE</b>                  | FALSE.    | Emulate FDS pyrolysis model and dump fds input file?                                                    |  |
| CONVENTIONAL RXN ORDER          | FALSE.    | Use traditional treatment of reaction order?                                                            |  |
| <b>NOCONSUMPTION</b>            | FALSE.    | Prevent cell thickness from changing due to material consumption by pyrolysis?                          |  |
| <b>EPS</b>                      | 1.00E-10  | When cell thickness decreases to this size (m) no further reactions occur                               |  |
| <b>BLOWING</b>                  | .FALSE.   | Use Couette flow approximation to account for effect of blowing?                                        |  |
| <b>CONSTANT DHVOL</b>           | .TRUE.    | Use constant value of $\Delta H_{vol}$ ?                                                                |  |
| <b>FULL QSG</b>                 | .FALSE.   | If THERMAL EQUILIBRIUM = .TRUE., use complete expression for $Q_{s-0}$ ?                                |  |
| <b>GASES PRODUCED AT TSOLID</b> | .FALSE.   | If THERMAL EQUILIBRIUM = .FALSE., are gases produced at solid temperature?                              |  |
|                                 |           |                                                                                                    |  |

Figure 9-2 The setting of General worksheet for this 2D heat transfer problem

# <span id="page-62-0"></span>**9.2.2 SPROPS worksheet (Condensed phase species properties)**

**IMPERIAL**<br>HAZELAB

In this problem, all parameters are listed in [Figure 9-3,](#page-62-1) their values are typical for MDF [\[5\]](#page-69-4).

![](_page_62_Picture_55.jpeg)

Figure 9-3 The setting of SPROPS worksheet for 2D heat transfers problem

# <span id="page-62-1"></span>**9.2.3 GPROPS worksheet (Gas phase species properties)**

Gas properties can be set to arbitrary because there is no gas phase reactions or heat transfer in this case. Therefore, they are the same as the 1-D heat transfer problem.

![](_page_63_Picture_0.jpeg)

![](_page_63_Picture_66.jpeg)

Figure 9-4 The setting of GPROPS worksheet for 2D heat transfer problem

### **9.2.4 IC worksheet (Initial conditions)**

The initial condition is the same as the 1-D case and specified as below:

![](_page_63_Picture_67.jpeg)

Figure 9-5 The setting of IC worksheet for 2D heat transfer problem

### **9.2.5 GEOM and BC worksheet (Geometry and boundary conditions)**

In GEOM worksheet, the dimension of sample and grid spacing should be specified. Here the grid spacing in z direction is chosen to be 0.1 mm and the number of cell is therefore specified to be 185 (=18.4/0.1+1). The grid spacing in x direction is chosen to be 0.1 mm and the number of cell is therefore specified to be 401 (=40/0.1+1).

For top surface (DEFAULT SURF IDX(5)) and bottom surface(DEFAULT SURF IDX(6)), two boundary conditions are specified in BC worksheet and transferred by the boundary condition index string-SURF\_IDF.

![](_page_64_Picture_152.jpeg)

Figure 9-6 The setting of GEOM worksheet for 2D heat transfer problem

In this case, the boundary condition for the top surface is specified in the first line, while the bottom surface condition is set in the second line. The third boundary condition is for the two sides of the sample, using a convective heat transfer coefficient of 10 W/m<sup>2</sup>-K.

![](_page_64_Picture_153.jpeg)

![](_page_64_Picture_154.jpeg)

![](_page_64_Picture_155.jpeg)

(b)

Figure 9-7 The setting of GEOM worksheet for 2D heat transfer problem

#### **6. Condensed phase energy boundary conditions**

**The top face boundary condition can be expressed as below**

$$
-\overline{k}\frac{\partial T}{\partial z}\Big|_{z=0} = \overline{\varepsilon}\dot{q}_e^{\dagger} - h_c(T\Big|_{z=0} - T_{\infty}) - \overline{\varepsilon}\sigma(T^4\Big|_{z=0} - T^4_{\infty})
$$
\n(9-1)

*h<sub>c</sub>*,  $T_{\infty}$  is specified in the "Solid energy" section, setting 'TURE' in the entry of 'Reradiation?'

means to include the radiation term  $\bar{\varepsilon}\sigma \left(T^4\Big|_{z=0} - T_{\infty}^4\right)$  $\left. \bar{\epsilon} \sigma \left( T^4 \Big|_{z=0} - T^4_{\infty} \right) \right.$  in calculation

−

#### **The bottom boundary condition is:**

$$
-\overline{k}\frac{\partial T}{\partial z}\Big|_{z=0} = 0\tag{9-2}
$$

Since no heat loss is considered for the bottom.

**The boundary condition for both sides is:**

$$
-\overline{k}\frac{\partial T}{\partial z}\Big|_{z=0} = h_c(T\Big|_{z=0} - T_{\infty})
$$
\n(9-3)

### **9.2.6 CASES worksheet**

The setting in CASES worksheet is simple as below:

|        | 1 Number of cases to run |                      |        |         |
|--------|--------------------------|----------------------|--------|---------|
|        |                          |                      |        |         |
| Case # | <b>IMESH</b>             | <b>L</b> stop<br>[s] | OD?    | [K/min] |
|        |                          | 18000                | FALSE. | ი ი     |

Figure 9-8 The setting of CASES worksheet for 2D heat transfer problem

# **9.2.7 OUTPUT worksheet**

The setting in OUTPUT worksheet is as below:

![](_page_65_Picture_165.jpeg)

Figure 9-9 The setting of CASES worksheet for 2D heat transfer problem

# **9.3 Simulation results**

The temperatures of the sample reach a steady state after 8000 s. The 2-D distribution of the temperatures is presented and compared with the results from COMSOL in [Figure 9-10.](#page-66-0) The temperature differences of these two figures are negligible (the slight differences in the appearance is simply because they are using slightly different color schemes in Gpyro and COMSOL. More quantitative comparisons are provided in following parts.

![](_page_66_Figure_3.jpeg)

(b)

<span id="page-66-0"></span>Figure 9-10 Slice files showing the temperature of the MDF sample under 1 kW external heat flux (a): Gpyro, (b): COMSOL.

Results include the horizontal temperature distributions at various depths, temperature distribution at the vertical centreline, and temperatures at various depths at the centreline of the sample.

The results are perfectly matched with the results from COMSOL.

![](_page_67_Figure_2.jpeg)

Figure 9-11 Horizontal temperature distributions at the surface, the middle and bottom of the sample (Surface corresponds to  $z = 0$  mm, middle corresponds to  $z=9$  mm and bottom corresponds to  $z=18.4$  mm).

![](_page_67_Figure_4.jpeg)

Figure 9-12 Vertical temperature distributions at the centreline of the MDF sample.

![](_page_68_Figure_1.jpeg)

Figure 9-13 Temporal evolution of the temperatures at various depth at the centreline of the MDF sample (Surface corresponds to  $z = 0$  mm, middle corresponds to  $z=9$  mm and bottom corresponds to  $z=18.4$  mm).

# **References**

- <span id="page-69-0"></span>1. Lautenberger, C., *Gpyro-Technical Reference.* Department of Mechanical Engineering, University of California, Berkeley, CA, 2009.
- <span id="page-69-1"></span>2. LAUTENBERGER, *Gpyro Users' Guide*. 2009.
- <span id="page-69-2"></span>3. *<http://reaxengineering.com/trac/gpyro/ticket/10>*.
- <span id="page-69-3"></span>4. Rein, G., et al., *Application of genetic algorithms and thermogravimetry to determine the kinetics of polyurethane foam in smoldering combustion.* Combustion and flame, 2006. **146**(1): p. 95-108.
- <span id="page-69-4"></span>5. Li, K., C. Fleischmann, and M. Spearpoint, *Determining thermal physical properties of pyrolyzing New Zealand medium density fibreboard (MDF).* Chemical engineering science, 2013. **95**: p. 211-220.
- <span id="page-69-5"></span>6. Incropera, F.P., et al., *Fundamentals of heat and mass transfer*. 2007: Wiley.
- <span id="page-69-6"></span>7. Huang, X. and G. Rein, *Thermochemical conversion of biomass in smouldering combustion across scales: The roles of heterogeneous kinetics, oxygen and transport phenomena.* Bioresource Technology, 2016. **207**: p. 409-421.
- <span id="page-69-7"></span>8. Lautenberger, C., G. Rein, and C. Fernandez-Pello, *The application of a genetic algorithm to estimate material properties for fire modeling from bench-scale fire test data.* Fire Safety Journal, 2006. **41**(3): p. 204-214.
- <span id="page-69-8"></span>9. Kashiwagi, T. and T.J. Ohlemiller, *A study of oxygen effects on nonflaming transient gasification of PMMA and PE during thermal irradiation.* Symposium (International) on Combustion, 1982. **19**(1): p. 815-823.
- <span id="page-69-9"></span>10. Lautenberger, C. and C. Fernandez-Pello, *Generalized pyrolysis model for combustible solids.* Fire Safety Journal, 2009. **44**(6): p. 819-839.
- <span id="page-69-10"></span>11. Bird, R.B., W.E. Stewart, and E.N. Lightfoot, *Transport phenomena*. 2007: John Wiley & Sons.
- <span id="page-69-11"></span>12. Dodd, A.B., C. Lautenberger, and A. Fernandez-Pello, *Numerical examination of twodimensional smolder structure in polyurethane foam.* Proceedings of the Combustion Institute, 2009. **32**(2): p. 2497-2504.
- <span id="page-69-12"></span>13. Bar-Ilan, A., et al., *Forced forward smoldering experiments in microgravity.* Experimental thermal and fluid science, 2004. **28**(7): p. 743-751.